**EAE SIC 2**

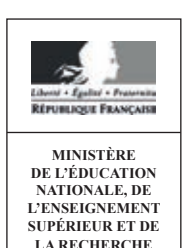

**SESSION 2016**

# AGRÉGATION CONCOURS EXTERNE

# **Section : SCIENCES INDUSTRIELLES DE L'INGÉNIEUR**

# **Option : SCIENCES INDUSTRIELLES DE L'INGÉNIEUR ET INGÉNIERIE DES CONSTRUCTIONS**

# **MODÉLISATION D'UN SYSTÈME, D'UN PROCÉDÉ OU D'UNE ORGANISATION**

Durée : 6 heures

*Calculatrice électronique de poche – y compris calculatrice programmable, alphanumérique ou à écran graphique – à fonctionnement autonome, non imprimante, autorisée conformément à la circulaire n° 99-186 du 16 novembre 1999.*

*L'usage de tout ouvrage de référence, de tout dictionnaire et de tout autre matériel électronique est rigoureusement interdit.*

*Dans le cas où un(e) candidat(e) repère ce qui lui semble être une erreur d'énoncé, il (elle) le signale très lisiblement sur sa copie, propose la correction et poursuit l'épreuve en conséquence.*

*De même, si cela vous conduit à formuler une ou plusieurs hypothèses, il vous est demandé de la (ou les) mentionner explicitement.*

*NB : La copie que vous rendrez ne devra, conformément au principe d'anonymat, comporter aucun signe distinctif, tel que nom, signature, origine, etc. Si le travail qui vous est demandé comporte notamment la rédaction d'un projet ou d'une note, vous devrez impérativement vous abstenir de signer ou de l'identifier.*

A

Le sujet proposé porte sur la **construction du tunnel de Saint Béat**. Il comporte 28 pages et se décompose en 4 parties :

Partie 1 – Etude thermique d'un bungalow de chantier (5 points) ......................................... 5 Partie 2 – Etude de la ventilation du tunnel en cours de creusement (4 points) .................. 11 Partie 3 – Etude des soutènements du tunnel en cours de creusement (6 points) .............. 16 Partie 4 – Etude du revêtement définitif du tunnel (5 points) ............................................... 23

Toutes les parties peuvent être traitées de manière indépendantes. Pour chaque question, en complément des résultats de calculs proprement dits, il conviendra de justifier les choix effectués et les calculs réalisés, et de commenter les résultats obtenus.

#### **TUNNEL DE SAINT-BÉAT**

L'étude porte sur la **construction du tunnel de Saint-Béat.** L'objectif est de réaliser les études techniques nécessaires à l'avancement du chantier tout en garantissant la sécurité, la santé, le confort et l'hygiène des travailleurs.

#### **Présentation**

L'opération étudiée s'inscrit dans le cadre de la déviation des villages de Saint Béat et d'Arlos situés dans la Haute-Garonne (31). C'est un contournement jugé vital pour une vallée étranglée par le trafic pouvant atteindre 1000 camions par jour entre l'Espagne et la France.

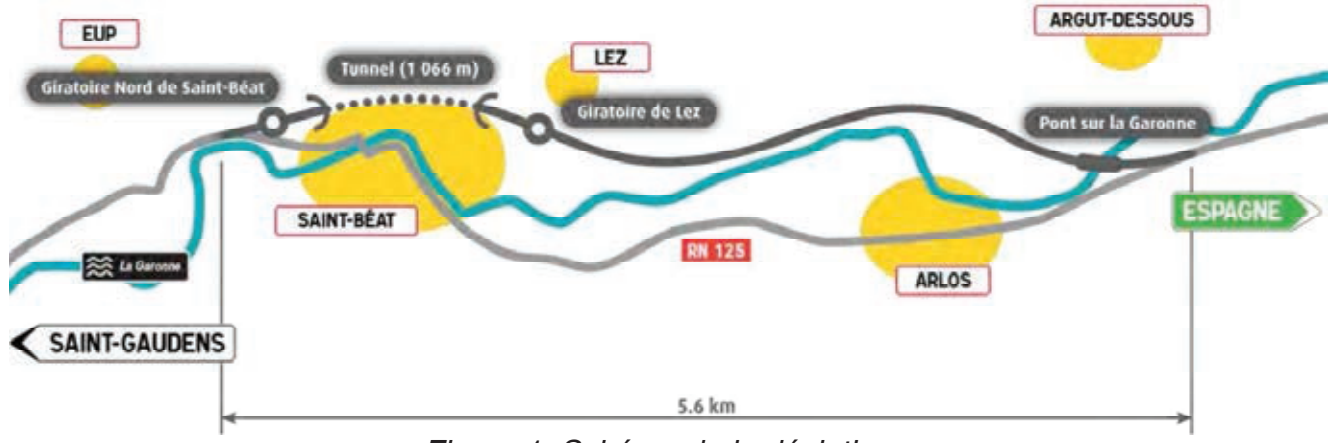

*Figure 1. Schéma de la déviation* 

L'opération consiste en la création d'une route nouvelle à 2 voies sur une distance de 5,6 km et comprenant un giratoire nord desservant la commune de Saint-Béat, un tunnel, un rétablissement vers la commune de Lez, un pont sur la Garonne et un raccordement sur l'actuelle Route Nationale RN 125.

Le tunnel est de type monotube creusé dans la montagne avec une couverture maximale de l'ordre de 120 m et avec une longueur de 1 066 m.

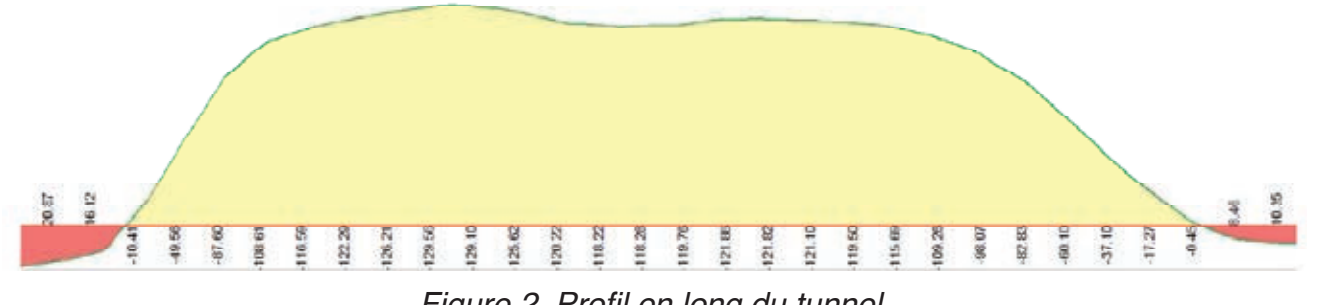

*Figure 2. Profil en long du tunnel* 

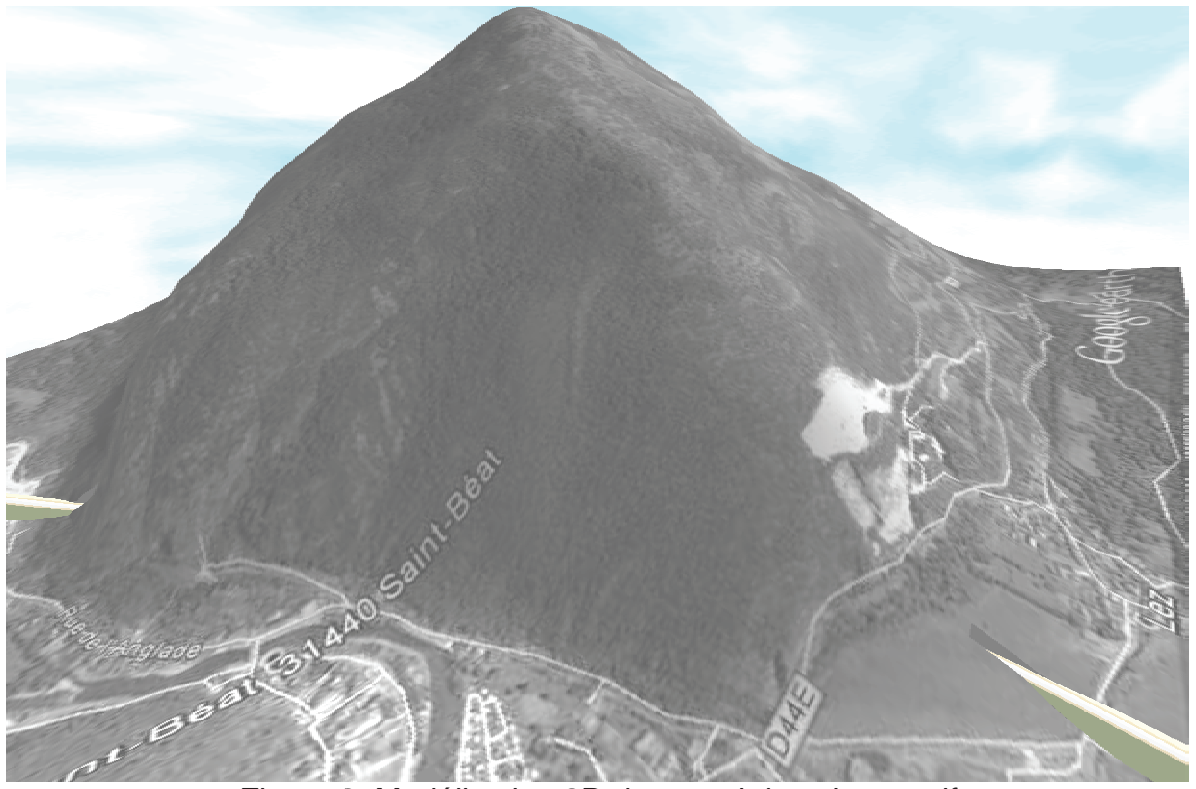

*Figure 3 3. Modélisation 3D du tunnel dans le massif*

Le tunnel a une largeur roulable de 9,00 m ainsi que deux trottoirs de service pour l'exploitation.

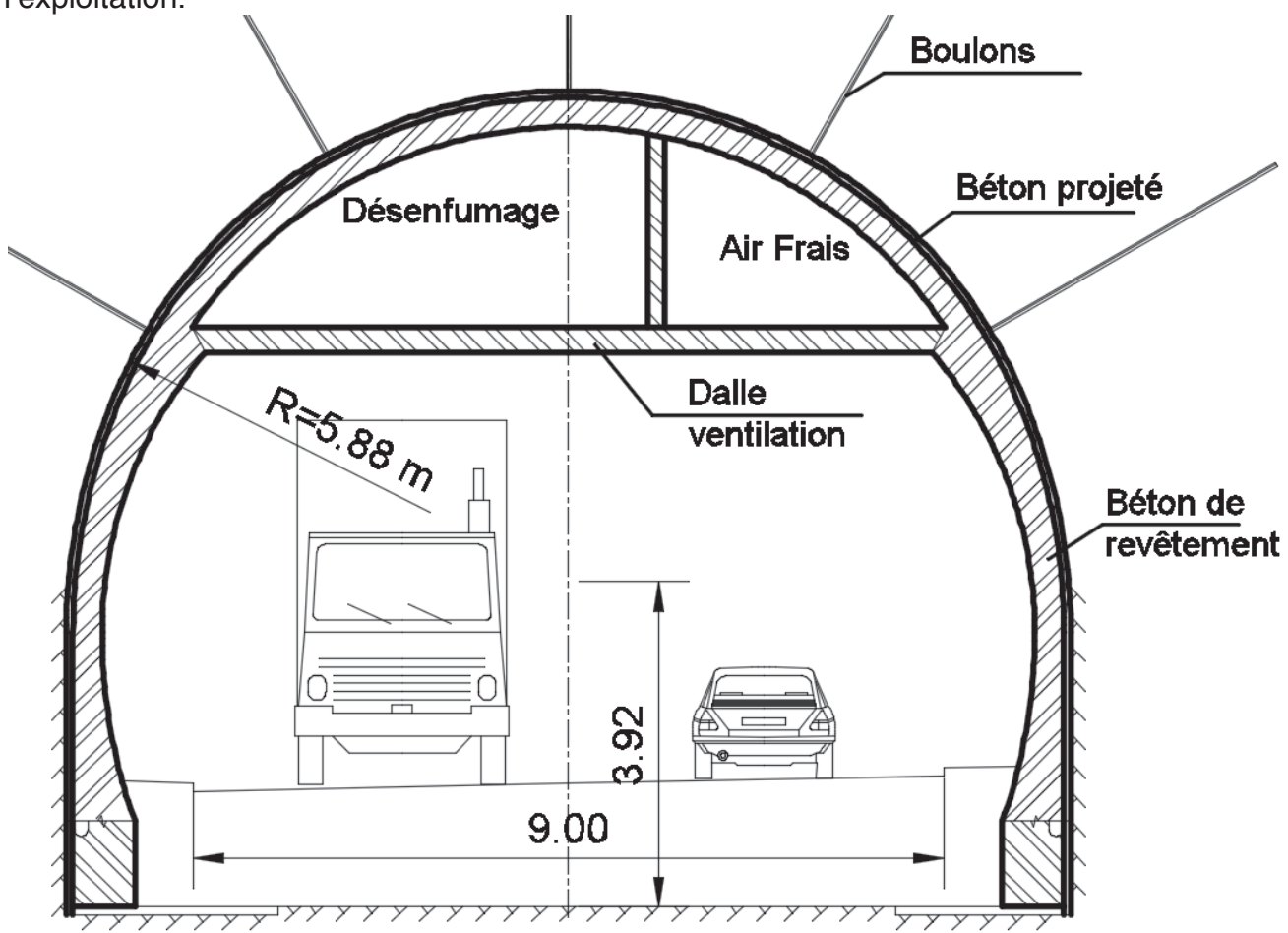

*Fig Figure 4. Profil en travers type du tunnel* 

## **Reconnaissances géotechniques spécifiques au projet**

Les principales reconnaissances géotechniques réalisées ont été:

- reconnaissances par sondages pour caractériser la matrice rocheuse,
- des levés d'affleurement pour caractériser les discontinuités,
- une campagne de sismique réfraction pour caractériser le massif rocheux.

La matrice rocheuse est relativement homogène sur l'ensemble du projet. Les principales caractéristiques sont les suivantes :

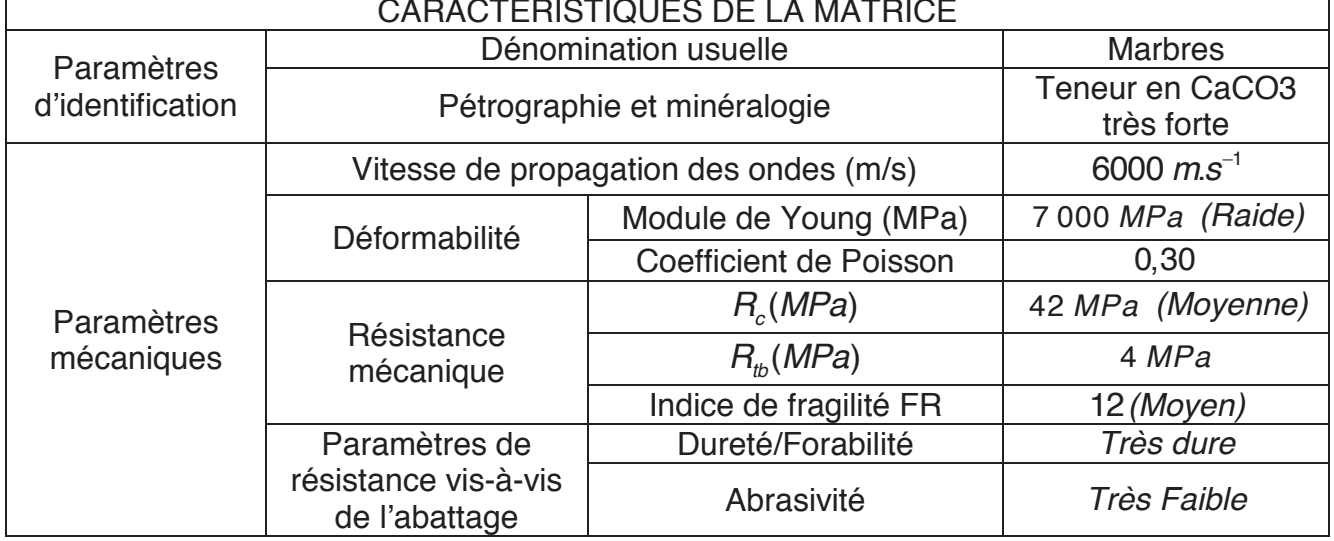

A partir de l'observation des discontinuités dans les carottes, on peut déterminer la qualité globale du massif rocheux comme bonne à excellente. Les venues d'eau sont faibles.

La masse volumique moyenne de la matrice rocheuse est  $\rho = 2700 \frac{kg}{m^3}$ 

#### Conclusion des reconnaissances géotechniques

Ainsi la note globale du massif rocheux RMR (Rock Mass Rating) classe le massif dans la catégorie : **Bon rocher.** Ainsi, le creusement du tunnel de Saint –Béat pourra être réalisé avec la méthode conventionnelle à l'explosif. L'abattage pourra se faire par volées de 4,5 mètres et en pleine section.

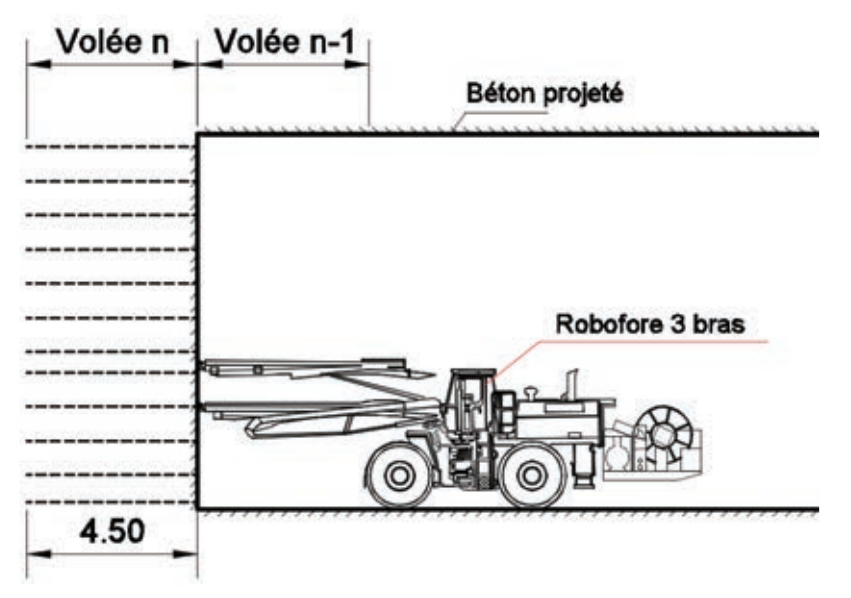

*Figure 5. Coupe longitudinale présentant le principe du creusement par volées de 4,5 m* 

### **Partie 1 – Etude thermique d'un bungalow de chantier (5 points)**

Cette partie concerne la modélisation de l'enveloppe thermique, des systèmes de chauffage et de ventilation d'un bungalow de chantier nécessaire au confort thermique et à l'hygiène des employés. L'objectif est d'étudier les transferts thermiques à travers la paroi vitrée « fenêtre p » puis de déterminer les déperditions du bungalow de chantier afin d'en déduire la puissance électrique du système de chauffage.

#### Plans et dimensions du bungalow de chantier

Le bungalow de chantier est composé de 3 bureaux de 9 m<sup>2</sup>, d'un bureau de 12 m<sup>2</sup>, d'une salle de réunion de 21 m², d'une cuisine de 6 m², d'un WC de 4 m² et d'un dégagement de 14 m².

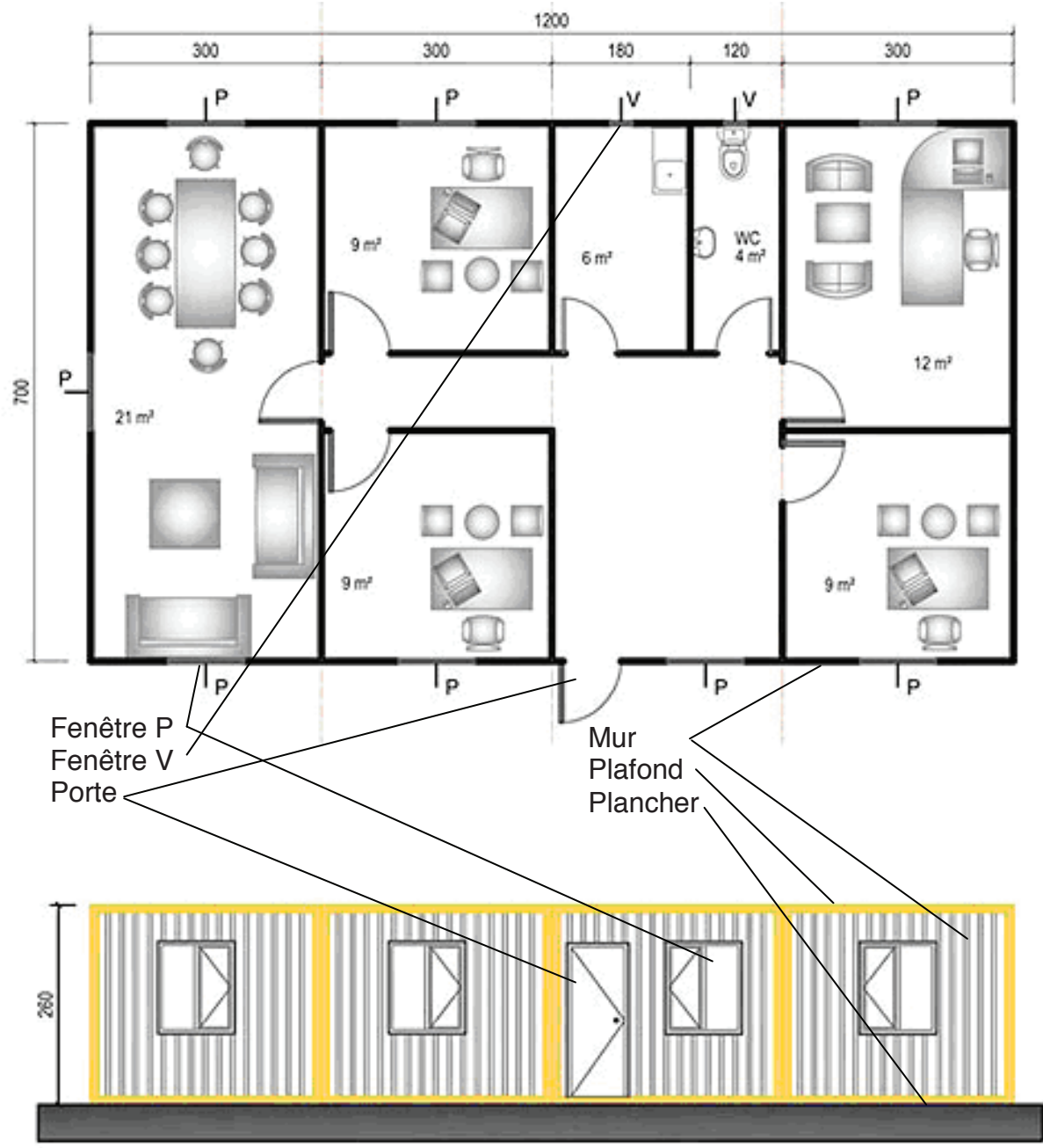

*Figure 6. Vues de dessus et de façade du bungalow de chantier (dimensions en cm)* 

Conditions climatiques

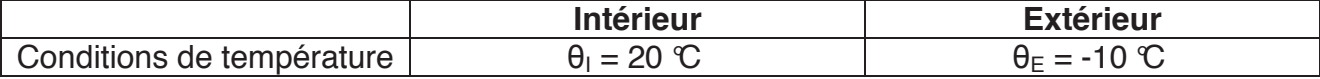

### Parois opaques et vitrées de l'enveloppe du bungalow de chantier

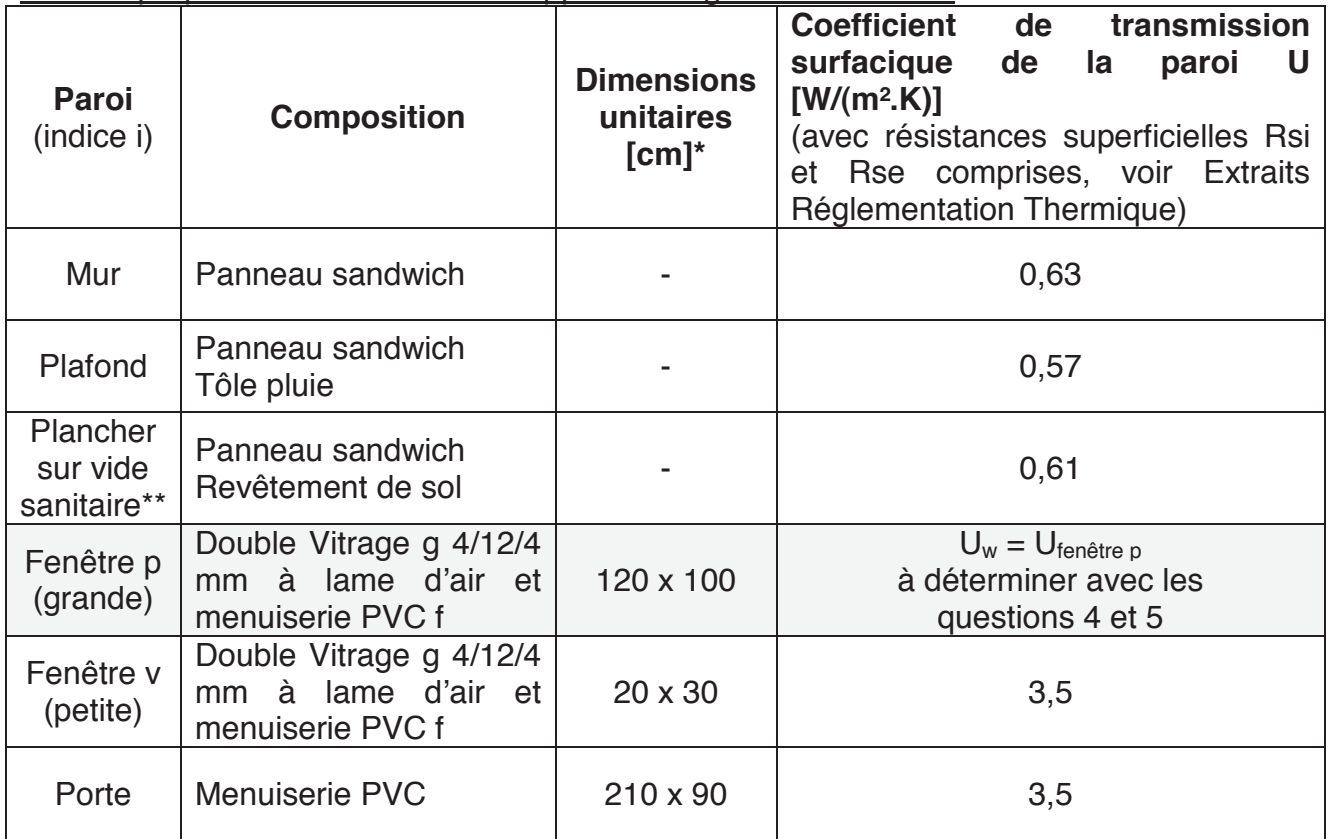

*\* la surface d'une paroi sera notée S [m²].* 

*\*\* le vide sanitaire sous le plancher est considéré aux conditions extérieures.* 

#### Ventilation Mécanique Contrôlée

La ventilation est assurée par un système VMC double flux avec récupérateur de chaleur (échangeur à plaques) d'efficacité sensible Es = 70 %. Les débits volumiques d'air Qv [m<sup>3</sup>/h] suivants sont donnés pour une masse volumique  $ρ = 1.2$  kg/m<sup>3</sup> et une capacité calorifique  $c = 1000$  J/(kg K).

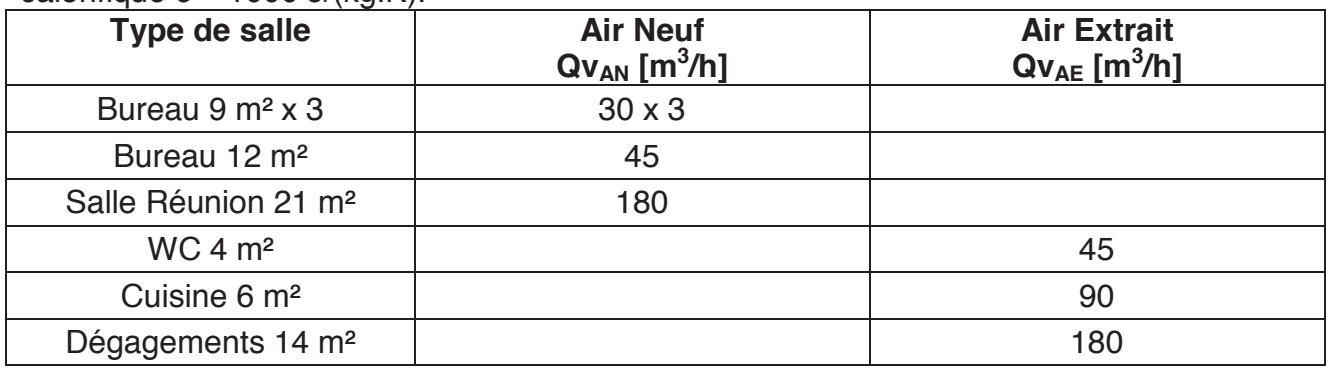

### Systèmes de chauffage

2 options possibles :

- convecteurs électriques de rendement égal à 100 %,

- pompes à chaleur air/air en recyclage total de coefficient de performance égal à 3.

#### Détails de la Paroi Vitrée « Fenêtre p » (grande)

La paroi vitrée « fenêtre p » est composée d'un double vitrage g 4/12/4 mm (verre intérieur 2 d'épaisseur d = 4 mm / lame d'air d'épaisseur s = 12 mm / verre extérieur 1 d'épaisseur d = 4 mm) et d'une menuiserie en PVC f (partie mobile + surface d'appui).

### **Menuiserie PVC f**

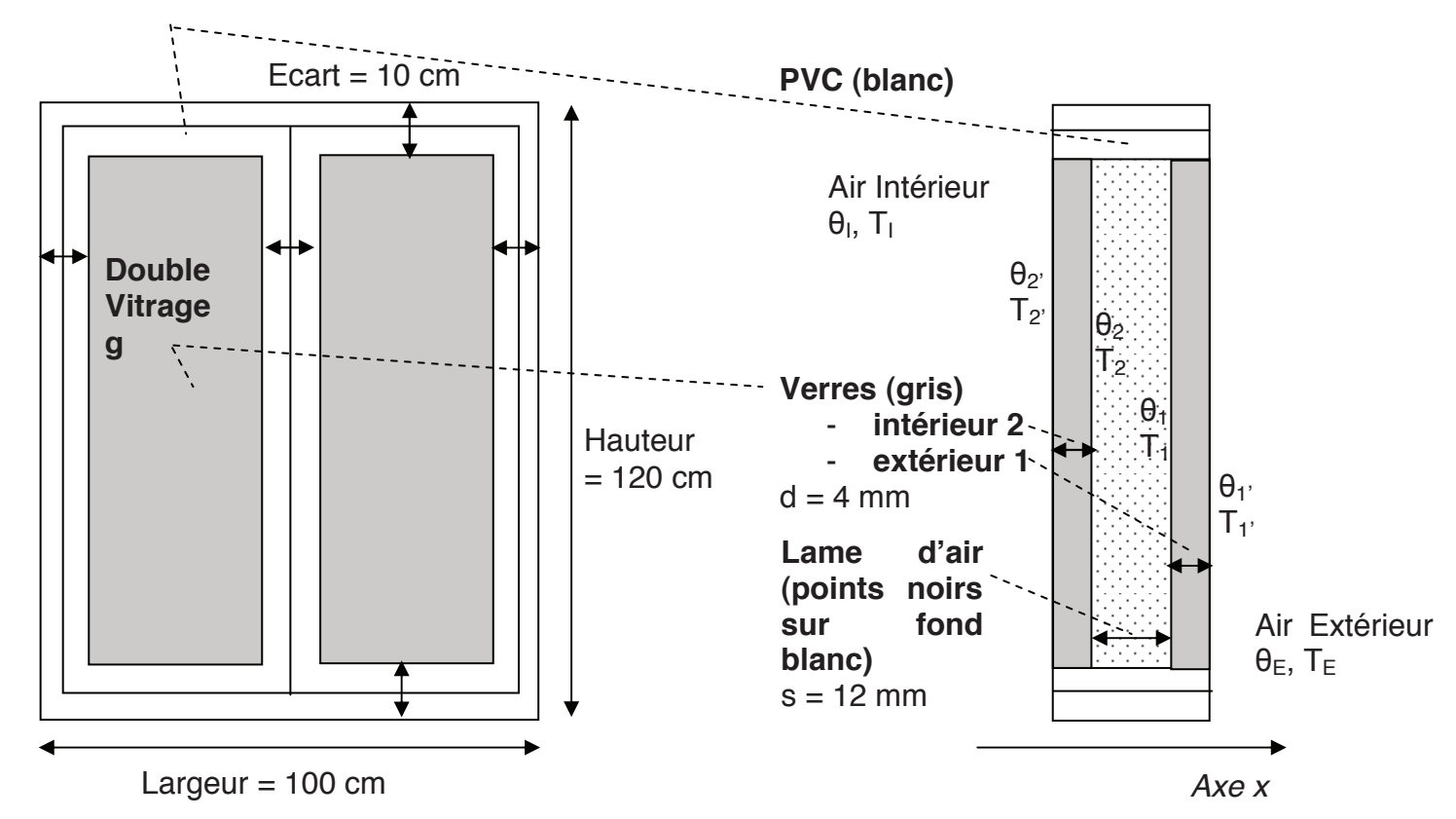

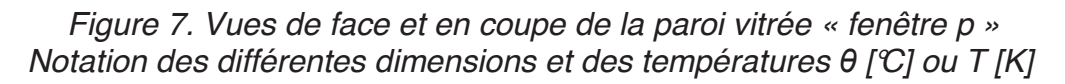

## *Indices des températures*

*Airs : « I » = Intérieur, « E » = Extérieur* 

*Verres : « 1 » = surface interne\* du verre extérieur, « 1' » = surface externe\* du verre extérieur, « 2 » = surface interne\* du verre intérieur, « 2' » = surface externe\* du verre intérieur (\* par rapport à la lame d'air).* 

Caractéristiques thermiques (voir Extraits de la Réglementation Thermique) :

- du verre : conductivité thermique  $\lambda_{\text{verre}} = 1 \text{ W/(m.K)}$  et emissivité ε = 0,9
- de la lame d'air :  $\rho = -0.00456 \theta_m + 1.2804$  [kg/m<sup>3</sup>], la masse volumique  $\mu = (0.005 \theta_m + 1.711) .10^{-5}$  [Pa.s ou kg/(m.s)], la viscosité dynamique  $\lambda = (0.008 \theta_m + 2.416) \cdot 10^{-2}$  [W/(m.K)], la conductivité thermique  $c = 1008$  [J/(kg.K)], la capacité calorifique Avec  $θ<sub>m</sub>$  [°C], la température moyenne de la lame d'air
- de la menuiserie en PVC :  $U_f = 3 W/(m^2.K)$
- de la linéique :  $\psi_{q} = 0.06$  W/(m.K)

#### Extraits de la Réglementation Thermique - Fascicule 3/5 PAROIS VITREES

Le coefficient de transmission thermique Uw de la fenêtre, de la porte ou de la porte-fenêtre peut être calculé selon la formule suivante :

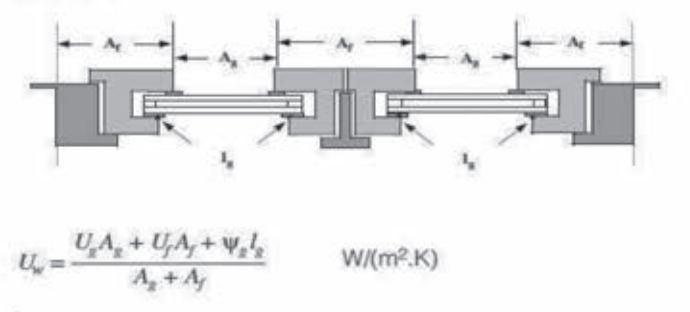

loù

- A<sub>g</sub> est la plus petite des aires visibles du vitrage, vues des deux côtés de la paroi en m<sup>2</sup>. On ne tient pas compte des débordements des joints.
- $A_r$ est la plus grande aire projetée de la menuiserie prise sans recouvrements (incluant la surface de la pièce d'appui éventuelle), vue des deux côtés de la paroi, en  $m<sup>2</sup>$
- est la plus grande somme des périmètres visibles du vitrage, vus des deux côtés de la paroi en m.
- U<sub>a</sub> est le coefficient surfacique en partie centrale du vitrage en W/(m<sup>2</sup>.K).
- $U_{\rm f}$ est le coefficient surfacique moyen de la menuiserie en  $W/(m^2.K)$
- Vo est le coefficient linéique du à l'effet thermique combiné de l'intercalaire du vitrage et du profilé, en W/(m.K).

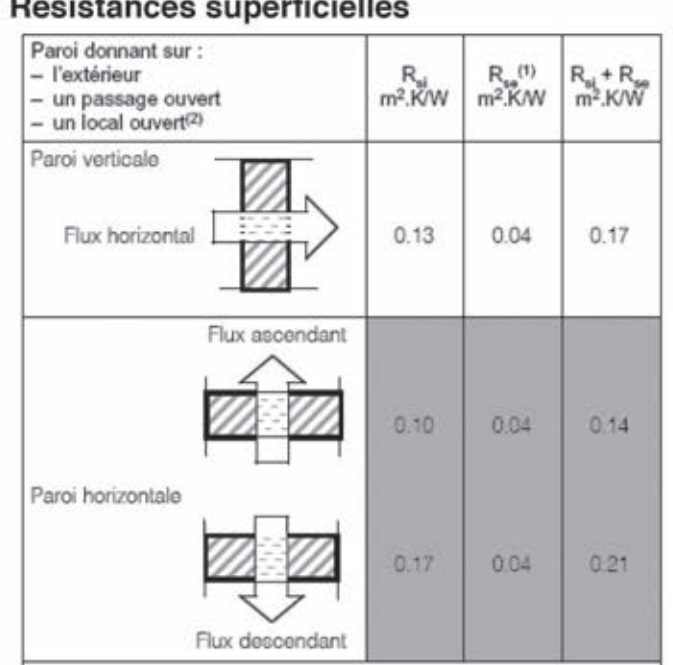

 $41 - 1 - 11$ 

(1) Si la paroi donne sur un autre local non chauffé, un comble ou un vide sanitaire, Ra s'applique des deux oôtés. Pour plus de précision sur les résistances superficielles, se reporter au fas-

oloule « Parois opaques ».

(2) Un local est dit ouvert al le rapport de la surface totale des ses ouvertures permanentes sur l'extérieur, à son volume, est égal ou supérieur à<br>0.005 m<sup>3</sup>/m<sup>3</sup>. Ce peut être le cas, par exemple, d'une oirculation à l'air libre, pour des raisons de sécurité contre l'incendie.

Le coefficient de transmission thermique U<sub>a</sub> exprimé en W/(m<sup>2</sup>.K) se calcule d'après la formule suivante :

$$
U_{\rm g} = \cfrac{I}{R_{\rm sc} + \sum_j \cfrac{d_j}{\lambda_j} + \sum_k R_{\rm x, k} + R_{\rm si}}
$$

où

 $\rm R_{\rm Se}$ est la résistance superficielle extérieure, en m<sup>2</sup>.K/W

- $R_{\rm ei}$ est la résistance superficielle intérieure, en m<sup>2</sup>.K/W
- est l'épaisseur du verre ou de la couche du matériau j  $d_i$ (à l'exception de l'air ou du gaz), en m
- $\lambda_1$ est la conductivité thermique du verre ou de la couche de matériau j, en W/(m.K)
- R<sub>sk</sub> est la résistance thermique de la lame d'air ou du gaz, en m<sup>2</sup>.K/W.

Elle se calcule d'après la formule suivante :

$$
R_{x,k} = \frac{1}{h_x + h_y}
$$

où

h, est la conductance thermique radiative de la lame de gaz, en W/(m<sup>2</sup>.K)

$$
h_r = 4 \sigma \left(\frac{I}{\epsilon_I} + \frac{I}{\epsilon_2} - I\right)^{-1} T_m^3
$$

où

- est la constante de Stefan-Boltzmann,  $\sigma$  $5.67 \times 10^{-8}$  en W/(m<sup>2</sup>.K<sup>4</sup>)
- T<sub>m</sub> est la température moyenne absolue de la lame de gaz, en K
- $\varepsilon_1$  et  $\varepsilon_2$  sont les émissivités corrigées à la température  $T_m$

h<sub>n</sub> est la conductance thermique du gaz, en W/(m<sup>2</sup>.K)

$$
h_{\rm g} = Nu \frac{\Lambda}{3}
$$

où

- est la l'épaisseur de la lame, en m s
- est la conductivité thermique du gaz, en λ  $W/(m.K)$
- Nu est le nombre de Nusselt (si Nu < 1 prendre  $Nu = 1$

 $Nu = A(Gr Pr)^n$ 

$$
\circ \mathbf{u}
$$

- 0.035 est une constante qui dépend de А l'inclinaison du vitrage.
- l'inclinaison du virage.<br>0.38 est une constante qui dépend de n l'inclinaison du vitrage.

Gr est le nombre de Grashof

Pr est le nombre de Prandtl

$$
Gr = \frac{9.8I s^3 \Delta T \rho^2}{T_m \mu^2}
$$

$$
Pr=\frac{\mu}{\lambda}
$$

où

- AT est la différence de température entre les surfaces situées de part et d'autre de la lame de gaz, en K.
- est la masse volumique du gaz, en ø  $kg/m<sup>3</sup>$ .
- est la viscosité dynamique du gaz, μ. en kg/(m.s)
- est la capacité thermique massique du gaz, en J/(kg. K)
- T<sub>m</sub> est la température moyenne absolue du gaz, en K

Hypothèse : l'étude thermique sera réalisée en régime permanent.

Conventions :

- la température sera notée T [K] en Kelvin ou θ [°C] en degré Celsius,
- un flux thermique  $\phi$  [W] ou une densité de flux thermique  $\phi$  [W/m<sup>2</sup>] sera symbolisé par une « flèche de valeur positive allant du chaud vers le froid ».

# **1.1 Coefficient de transmission surfacique de la paroi vitrée « fenêtre p »**

1.1.1 Etude de la partie vitrage g de la « fenêtre p » - détermination de Ug

o Modélisation par schématisation du coefficient de transmission surfacique Ug

**Question 1 : à l'aide de la formule du coefficient de transmission surfacique de la**  partie vitrage g de la fenêtre  $U_g = \frac{1}{\sqrt{2\pi}}$  $g^g$  *p*<sub>so</sub>  $\nabla$ <sup>*d*<sub>j</sub> 1</sup> *j j rg*  $U_g = \frac{1}{\sqrt{2\pi}}$  $R$ se +  $\sum_i \frac{1}{\lambda_i}$  +  $\frac{1}{h_r + h_q}$  +  $R$ si =  $+\sum_i \frac{a_i}{\lambda_i} + \frac{1}{h_r + h_q} +$  **[W/(m².K)] issue de la** 

**Réglementation Thermique, proposer le schéma des résistances thermiques R [K.m²/W] en précisant leurs expressions en fonction des termes de l'équation, les modes de transferts de chaleur mis en jeu, les températures ș [°C] (E, I, 1, 2, 1' et 2') et la densité de flux thermique φ<sub>q</sub> [W/m<sup>2</sup>] symbolisée par une flèche.** 

o Démonstration de l'expression littérale de la résistance thermique de conduction du verre d/λ

Le verre extérieur 1 du vitrage est une paroi plane, d'épaisseur *d* [m] suivant l'axe x, avec des propriétés physiques constantes et avec les conditions de température  $T_1$  en x = 0 et  $T_1$ ' en x =  $d$ . L'équation de la chaleur modélisant la conduction de la chaleur dans un matériau solide en coordonnées cartésiennes  $(x, y, z)$  est donnée par

$$
\lambda \left( \frac{\partial^2 T}{\partial x^2} + \frac{\partial^2 T}{\partial y^2} + \frac{\partial^2 T}{\partial z^2} \right) + \text{grad} \lambda \bullet \text{ grad} T + P = \rho C v \cdot \frac{dT}{dt}
$$
 [W/m<sup>3</sup>], et la loi de Fourier reliant la

densité de flux thermique à la température dans ce même matériau est donnée par  $\vec{\varphi} = -\lambda$ . *grad*  $T$  [W/m<sup>2</sup>].

Avec ϕ [W/m²] la densité de flux thermique, *T* [K] la température, λ [W/(m.K)] la conductivité thermique,  $\rho$  [kg/m<sup>3</sup>] la masse volumique,  $Cv$  [J/(kg.K)] la capacité calorifique, *P* [W/m3 ] la puissance thermique interne produite ou absorbée, *t* [s] le temps.

**Question 2 : à partir de l'équation de la chaleur et de la loi de Fourier, démontrer qu'en régime permanent, la formule de la résistance thermique de conduction du**  verre extérieur du vitrage est  $R_{\textit{verre}} = \frac{d}{\lambda}$  [K.m²/W] comme issue de la Réglementation **Thermique.** 

# o Démonstration de l'expression littérale du coefficient d'échange radiatif hr

Les échanges thermiques radiatifs entre les 2 surfaces internes du vitrage (corps gris) délimitant la lame d'air (gaz « transparent ») peuvent être représentés avec la modélisation analogique ci-après en supposant que les surfaces internes des vitrages sont de très grandes dimensions par rapport à l'épaisseur de la lame d'air :

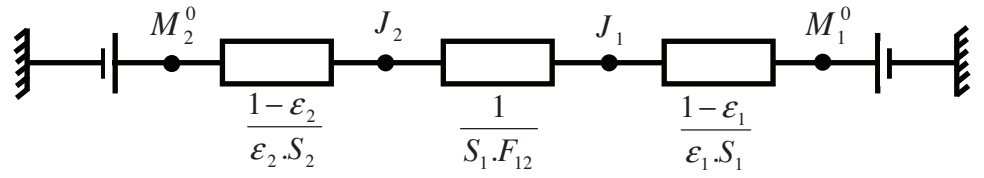

*Figure 8. Modélisation analogique des échanges radiatifs entre 2 corps gris séparés par un gaz « transparent ».* 

Avec  $M^0 = f(\sigma,T)$  [W/m<sup>2</sup>] l'emittance d'un corps noir,  $\sigma$  [W/(m².K<sup>4</sup>)] la constante de Stefan-Boltzmann, *T* [K] la température d'un corps gris, *J* [W/m²] la radiosité d'un corps gris, *S* [m²] la surface d'un corps gris, ε l'emissivité d'un corps gris, *F* le facteur de forme entre les 2 corps gris notés en indice 1 et 2.

**Question 3 : à partir des données précédentes, déterminer l'expression littérale du flux thermique radiatif**  $\phi_r = f(\sigma, T_1, T_2, \varepsilon_1, \varepsilon_2, S_1, S_2, F_{12})$  [W] échangé entre les 2 parois **planes internes du vitrage délimitant la lame d'air afin de démontrer que l'expression** 

**littérale du coefficient d'échange radiatif est**  1 3  $h_r \approx 4.\sigma \left(\frac{1}{\varepsilon_1} + \frac{1}{\varepsilon_2} - 1\right)^{-1} .T_m^3$  $\approx 4.\sigma \left(\frac{1}{\varepsilon_1}+\frac{1}{\varepsilon_2}-1\right)$   $\mathcal{F}_m^3$  [W/(m<sup>2</sup>.K)]

**comme issue de la Réglementation Thermique.** 

o Calcul du coefficient de transmission surfacique Ug

On supposera en 1<sup>ère</sup> approximation (itération n°0) que les températures des parois internes délimitant la lame d'air sont  $\theta_1 = \theta_F = -10^\circ \text{C}$  et  $\theta_2 = \theta_1 = 20^\circ \text{C}$ .

**Question 4 : calculer la valeur du coefficient de transmission surfacique de la partie vitrage g de la fenêtre Ug [W/(m².K)]. Après calculs, déterminer quels sont réellements les modes de transferts de chaleur dans la lame d'air entre les 2 faces internes des verres ?** 

1.1.2 Etude de la paroi vitrée « fenêtre p » - détermination de Uw

**Question 5 : calculer le coefficient de transmission surfacique de la paroi vitrée « fenêtre p » Ufenêtre p [W/(m².K)] noté Uw dans la Réglementation Thermique**.

# **1.2 Déperditions et chauffage du bungalow de chantier**

On supposera que le coefficient de transmission global de la paroi vitrée « fenêtre p » calculé précédemment est  $U_w = U_{\text{fenêtre } p} = 3 \ W/(m^2.K)$ , que les déperditions seront uniquement sensibles, et que les ponts thermiques et les infiltrations d'air seront négligées.

**Question 6 : déterminer l'expression littérale des déperditions du bungalow de**  chantier sous la forme  $\phi_{\text{dénerditions}} = \mathbf{C} \times (\theta_i - \theta_{\text{F}})$  [W] avec la constante  $C = f(U_i, S_i, Q_{vAN}, Es, \rho, c)$  [W/°C], puis les calculer.

**Question 7 : déterminer alors la puissance électrique** *Pelec* **[W] du système de chauffage avec les 2 options proposées.**

### **Partie 2 – Etude de la ventilation du tunnel en cours de creusement (4 points)**

Cette partie concerne la modélisation de la ventilation « soufflante » du chantier souterrain de creusement du tunnel, composée du réseau aéraulique « **C**onduit souple d'air neuf (indice **C**) et **T**unnel (indice **T**) » et du **V**entilateur (indice **V**) « Korfmann (d)AL 17-1600 », nécessaire pour préserver la santé des employés (évacuation des polluants générés (fumées, poussières…)). L'objectif est de prédire le comportement et les performances de la ventilation « soufflante » du chantier en fonction de la longueur de creusement du tunnel L [m], du débit d'air neuf  $\varrho_\mathrm{\nu}$  [m<sup>3</sup>/s] en circulation et de la vitesse de rotation N [tr/min] du ventilateur.

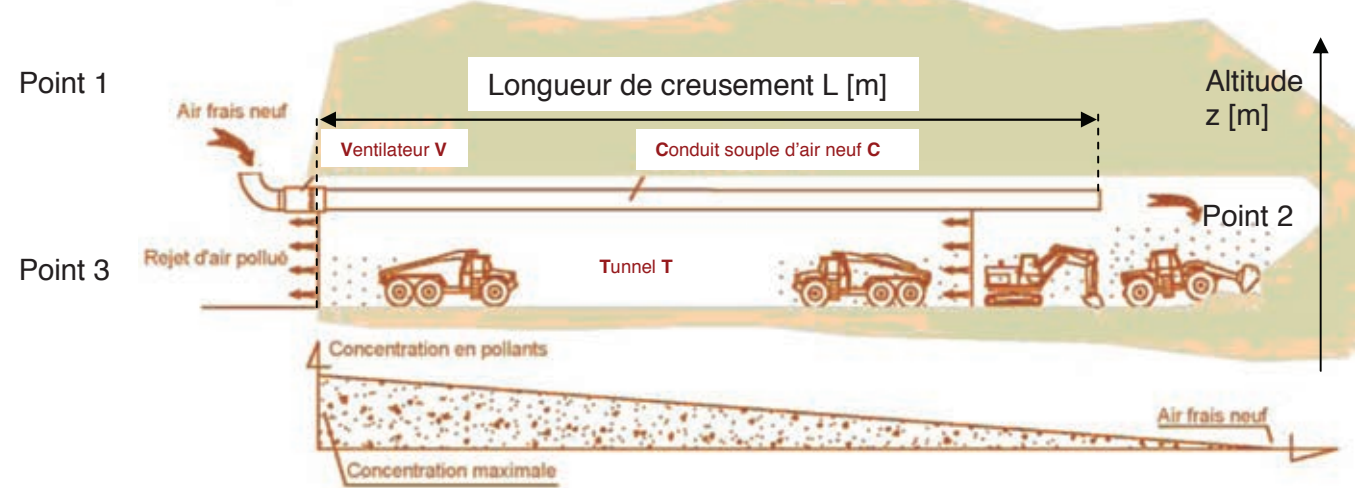

*Figure 9. Coupe longitudinale du creusement du tunnel – Ventilation Soufflante* 

## Caractéristiques de l'air

Fluide réel incompressible de masse volumique  $\rho = 1.2$ kg/m<sup>3</sup> et de viscosité dynamique  $\mu$  = 18.24.10<sup>-6</sup> Pa.s.

Caractéristiques du réseau aéraulique

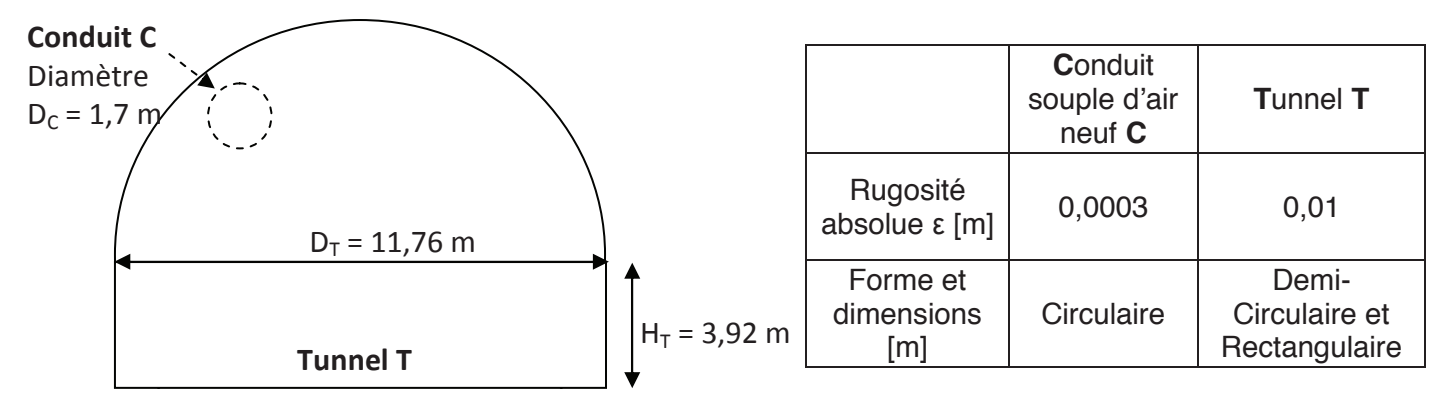

#### *Figure 10. Coupe transversale simplifiée du creusement du tunnel*

Le **C**onduit d'air neuf **C** et le **T**unnel **T** sont considérés comme parfaitement étanches, rectilignes, horizontaux et de longueur identique L [m].

Le **C**onduit d'air neuf **C** et le **V**entilateur **V** ont le même diamètre de raccordement.

Les enveloppes externes du **C**onduit d'air neuf **C** et des véhicules de chantier ont une influence négligeable sur l'écoulement de l'air dans le **T**unnel **T**.

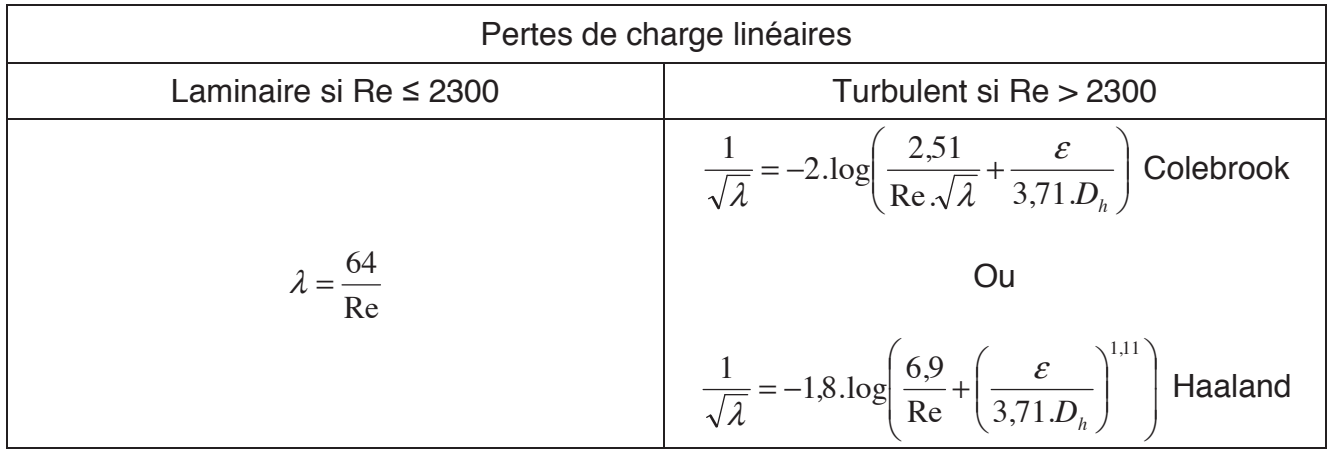

Avec  $\lambda$  le coefficient de perte de charge linéique,  $\varepsilon$  [m] la rugosité absolue du conduit,  $\mu$  $\text{Re} = \frac{\rho V . D_h}{\rho}$  le nombre de Reynold,  $D_h = \frac{4.S}{p}$  [m] le diamètre hydraulique, *S* [m²] la section de passage du fluide, *p* [m] le périmètre mouillé (contact fluide/paroi), *V* [m/s] la vitesse moyenne de l'écoulement du fluide,  $\rho$  [kg/m $^3$ ] la masse volumique du fluide,  $\mu$  [Pa.s] la viscosité dynamique du fluide.

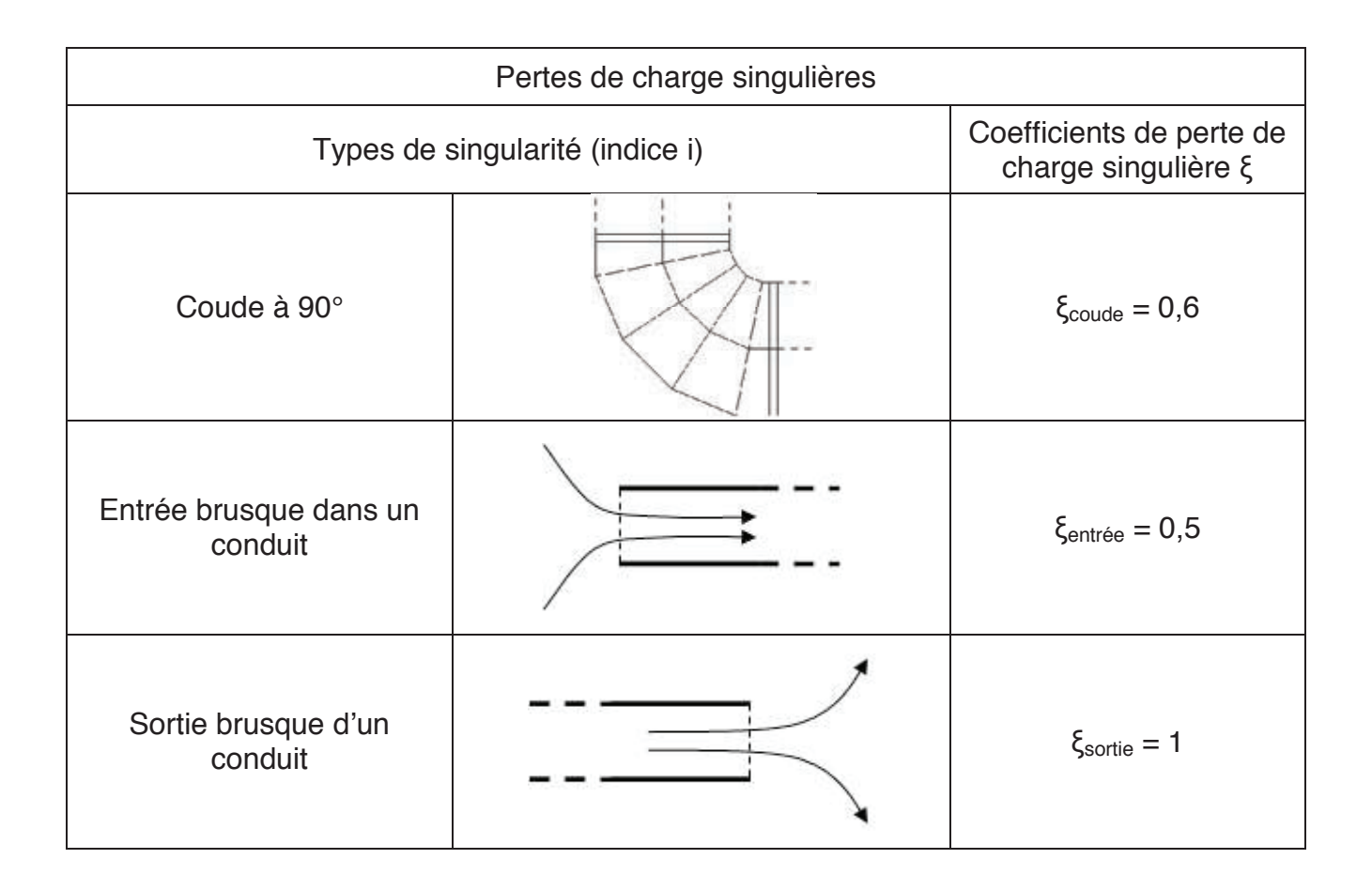

## Caractéristiques du ventilateur

## Le modèle du **V**entilateur **V** du chantier est « Korfmann (d)AL 17-1600 »

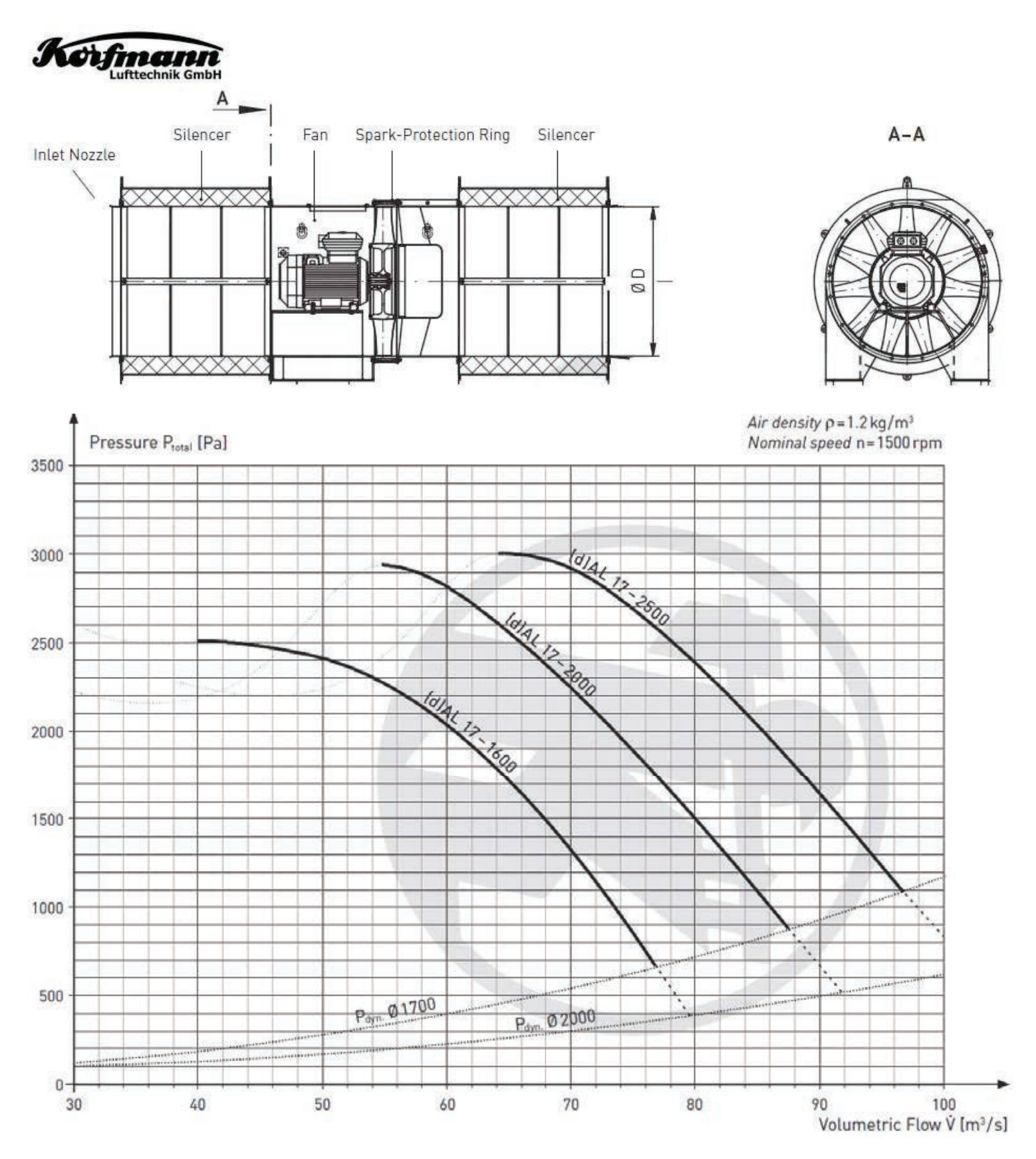

Hypothèses :

- le Ventilateur V est en fonctionnement et permet de faire circuler l'air à l'intérieur du **C**onduit d'air neuf **C** puis du **T**unnel **T** (ligne de courant passant successivement par les points 1, 2 et 3). L'air est statique à l'extérieur (entre les points 1 et 3),
- l'étude aéraulique sera réalisée en régime permanent.

### **2.1 Etude de la ventilation « soufflante » : ventilateur et réseau aéraulique**

**Question 8 : à l'aide du théorème de Bernoulli sur la ligne de courant passant par les points 1 puis 2 puis 3, et du principe fondamental de la statique entre les points 1 et 3, démontrer que la charge du Ventilateur V** ∆*PV* **permet de combattre les pertes de**  charges du réseau aéraulique composé du Conduit d'air neuf C et du Tunnel T ∆P<sub>C+T</sub>, **soit**  $\Delta P_{V} = \Delta P_{C+T}$  [Pa].

### **2.2 Etude du réseau aéraulique**

#### o Démonstration de l'expression littérale des pertes de charge linéaires

L'équation de l'écoulement de Poiseuille en coordonnées cylindriques  $(r, \theta, z)$ , *G r*  $r \cdot \frac{\partial V}{\partial r}$ *rrz*  $\frac{P}{Q} = \mu \cdot \frac{1}{2} \cdot \frac{\partial}{\partial x} \left( r \cdot \frac{\partial V_z}{\partial y} \right) =$ ¹  $\left(r\frac{\partial V_z}{\partial r}\right)$  $\setminus$ § ∂ ∂  $\frac{\partial P}{\partial z} = \mu \cdot \frac{1}{r} \cdot \frac{\partial}{\partial r} \left( r \cdot \frac{\partial V_z}{\partial r} \right) = G$  [Pa/m], permet de modéliser un écoulement laminaire pleinement développé d'un fluide incompressible aux propriétés physiques constantes, en régime permanent, dans une conduite cylindrique horizontale rectiligne de rayon R ou de diamètre D et de longueur L suivant l'axe z. r

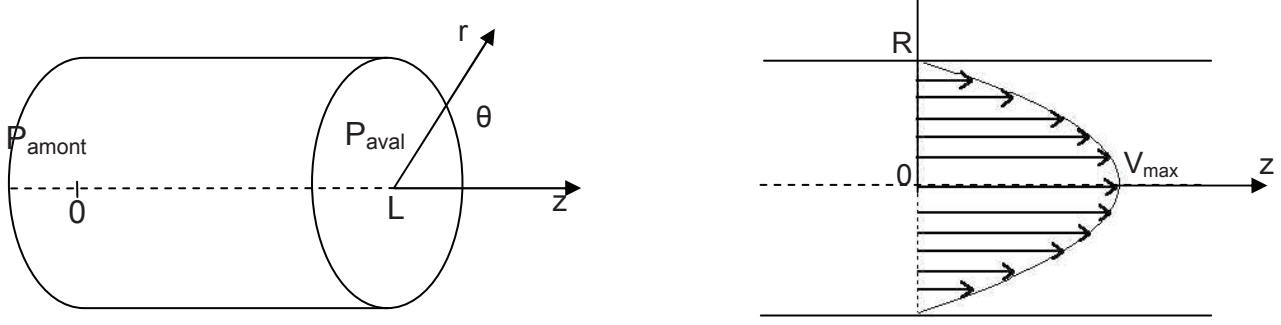

*Figure 11. Ecoulement de Poiseuille en coordonnées cylindriques*

Avec *P* [Pa] la pression du fluide,  $\mu$  [Pa.s] la viscosité dynamique du fluide, V<sub>z</sub> [m/s] la composante de la vitesse du fluide selon l'axe z.

**Question 9 : à partir des données précédentes, déterminer l'expression littérale du profil de vitesse**  $V = f(G, \mu, r, R)$  **[m/s], puis celle de la vitesse moyenne**  $V = f(G, \mu, R)$ **[m/s], et enfin celle des pertes de charge linéaires du fluide à mettre sous la forme**   $\frac{1}{2}$  .  $\rho$  .  $\frac{\lambda}{2}$  .  $V^2$ 2  $P = \frac{1}{2} \rho \frac{\lambda L}{R} V$ *D*  $\Delta P = \frac{1}{2} \cdot \rho \cdot \frac{\lambda L}{D} V^2$  [Pa] en vérifiant que  $\lambda = \frac{64}{Re}$ .

On supposera par la suite que :

- l'expression du coefficient de perte de charge linéaire  $\lambda$  dépendra d'une corrélation en fonction du régime d'écoulement,
- et que le diamètre *D* [m] sera remplacé par le diamètre hydraulique  $D<sub>h</sub>$  [m] permettant de caractériser n'importe quelle forme de conduit.

### o Modélisation et calcul des pertes de charge du réseau aéraulique

**Question 10 : déterminer l'expression littérale de l'ensemble des pertes de charge du réseau aéraulique composé du Conduit d'air neuf C et du Tunnel T à mettre sous la**  forme ∆ $P_{c+\mathcal{T}} = \left( \bm{A}_{\textsf{\scriptsize{lin\'e}aire}} \times L + \bm{B}_{\textsf{\scriptsize{singuli\'e}re}} \right) \times \bm{Qv}^2$  [Pa] avec  $\bm{Qv}$  [m $^3$ /s] le débit volumique d'air, *L* **[m] la longueur de creusement, et en exprimant les constantes**  $A_{\text{linéaire}} = f(\rho, \lambda_c, \lambda_T, S_c, S_T, p_c, p_T)$  et  $B_{\text{sin}} = f(\rho, S_c, S_T, \xi_c, \xi_T)$ .

Question 11 : calculer alors les 2 constantes  $A_{\text{lineaire}}$  et  $B_{\text{sin}}$  *gulière* en supposant que le débit d'air neuf souhaité est  $Qv = 40 m^3 / s$ .

### **2.3 Etude du ventilateur**

En prenant en compte le fait que le **C**onduit d'air neuf **C** n'est pas tout à fait rectiligne et étanche, et qu'il y a également des obstacles (engins, éclairage, panneaux de signalisation…) gênant l'écoulement de l'air dans le **T**unnel **T**, on a finalement l'équation des pertes de charge du réseau aéraulique suivante :  $\Delta P_{C+T} = (0.001 \times L + 0.26) \times Qv^2$  [Pa] avec  $\mathcal{Q}$ <sub>v</sub> [m<sup>3</sup>/s] le débit volumique d'air neuf et *L* [m] la longueur de creusement.

Le creusement du tunnel étant réalisé sur 2 fronts identiques, la longueur maximale est d'environ 490 m. On rappelle que le modèle du **V**entilateur **V** du chantier est « Korfmann (d)AL 17-1600 » et que le débit d'air neuf souhaité est  $Qv = 40 m^3 / s$ .

### **Question 12 : déterminer le débit d'air neuf** *Qv* **[m<sup>3</sup> /s] réellement en circulation avec l'utilisation du Ventilateur V fonctionnant à une vitesse de rotation N = 1500 tr/min. At-on le résultat escompté ?**

Finalement le point de fonctionnement entre le réseau aéraulique et le ventilateur a été calé en diminuant sa vitesse de rotation N [tr/min] pour obtenir le débit souhaité  $Qv = 40 m^3/s$ . La puissance électrique réellement absorbée par le moteur du ventilateur est  $P_{abs} = 76$  kW.

### **Question 13 : estimer à l'aide de la loi de Rateau la vitesse de rotation N [tr/min] du Ventilateur V, et calculer le rendement global du groupe moto-ventilateur ης [%].**

## Partie 3 – Etude des soutènements du tunnel en cours de creusement (6 points)

Nous allons maintenant étudier la stabilité de l'excavation lors du creusement et dimensionner les soutènements à prévoir. En travaux souterrains, les ruptures du terrain à envisager sont :

- dans la matrice rocheuse et on sera dans un milieu continu,

- au niveau des discontinuités et on sera alors dans un milieu discontinu.

#### <u>3.1 Reconnaissance géotechnique de la matrice rocheuse</u>

Des sondages destructifs ont permis de réaliser des éprouvettes de 50 mm de diamètre et de 100 mm de hauteur. Pour caractériser la matrice rocheuse du point de vue mécanique, il Des sondages destructifs ont permis de réaliser des éprouvettes de 50 mm de diamètre et<br>de 100 mm de hauteur. Pour caractériser la matrice rocheuse du point de vue mécanique, il<br>a été réalisé des essais de compressio longitudinale  $\mathcal{E}_{\mathsf{z}}$  et transversales $\mathcal{E}_{\mathsf{x}}$  et  $\mathcal{E}_{\mathsf{y}}$ . Les courbes caractéristiques ont les allures suivantes :

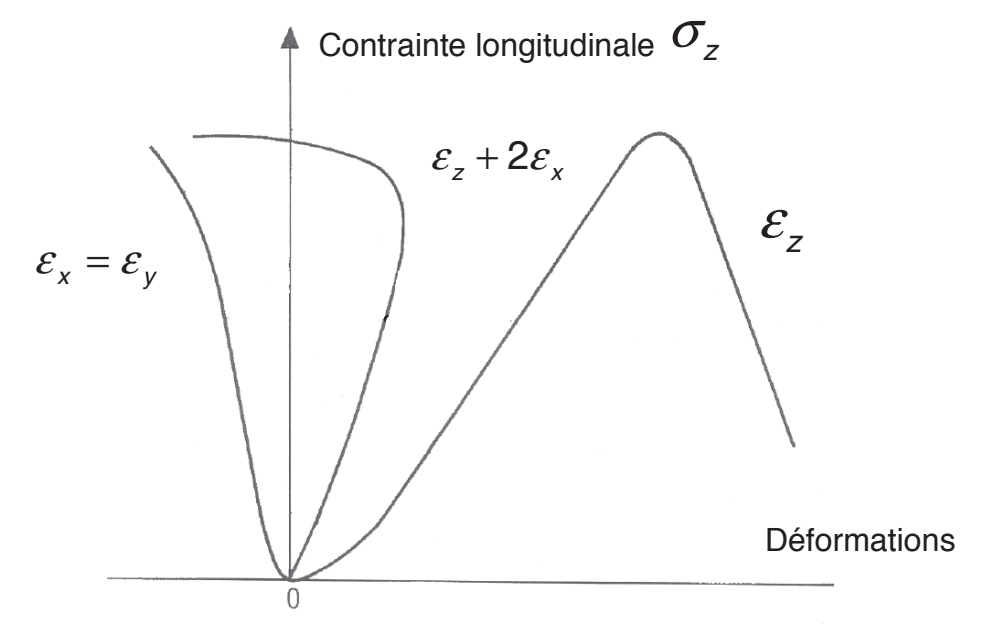

*Figure 12. Courbes de réponse d'un essai de compression . simple de la matrice rocheuse*

Ces courbes permettent de définir les caractéristiques mécaniques de la matrice rocheuse :

- la résistance à la compression simple  $\,R_c^{}$  = 42 MPa  $\,$ 

 $-$  le module de Young  $E = 7000 MPa$ 

- le coefficient de Poisson  $\gamma$  = 0,3

**Question 14 : commenter l'allure des courbes obtenues et expliquer comment** calculer les paramètres mécaniques de la matrice rocheuse  $\boldsymbol{R}_c$ , *E et*  $\gamma$ 

## **3.2 Contraintes naturelles dans le massif.**

On peut considérer la matrice rocheuse comme un milieu élastique linéaire et isotrope, la relation de comportement est :  $\varepsilon = \frac{1}{\sqrt{\pi}} \sigma - \frac{1}{\sqrt{\pi}} trace$ *E E*  $\overline{\varepsilon} = \frac{1 + \gamma}{\overline{\varepsilon}} \overline{\sigma} - \frac{\gamma}{\overline{\varepsilon}} \text{trace}(\overline{\sigma}) \cdot I$  (1)

$$
\begin{bmatrix} \varepsilon_x & 0 & 0 \\ 0 & \varepsilon_y & 0 \\ 0 & 0 & \varepsilon_z \end{bmatrix} = \frac{1 + \gamma}{E} \begin{bmatrix} \sigma_x & 0 & 0 \\ 0 & \sigma_y & 0 \\ 0 & 0 & \sigma_z \end{bmatrix} - \frac{\gamma}{E} (\sigma_x + \sigma_y + \sigma_z) \begin{bmatrix} 1 & 0 & 0 \\ 0 & 1 & 0 \\ 0 & 0 & 1 \end{bmatrix}
$$
(1)

La hauteur moyenne du massif au-dessus du projet est *h* = 120 m.

On estime que l'on est proche d'un état œdométrique, avec  $\varepsilon_x = \varepsilon_y = 0$  et  $\sigma_x = \sigma_y$ 

L'état de contrainte sera considéré de la façon suivante :

- Contrainte de compression verticale :  $\sigma_z = \rho \cdot g \cdot h$  avec  $g = 9.81 \, m s^{-2}$
- Contrainte horizontales :  $\sigma_x = \sigma_y = \frac{\gamma}{1-\gamma} \cdot \sigma_z$ γ (2)

La masse volumique moyenne est  $\rho = 2700 \text{ kg/m}^3$ 

**Question 15 : à partir de la relation de comportement (1), démontrer la formule (2)**  énoncée ci-dessus. Calculer ensuite les contraintes naturelles  $\sigma_x, \sigma_y, \sigma_z$  à la **profondeur du projet. Les ordres de grandeur des contraintes de la simulation numérique ci-dessous sont-ils corrects ?** 

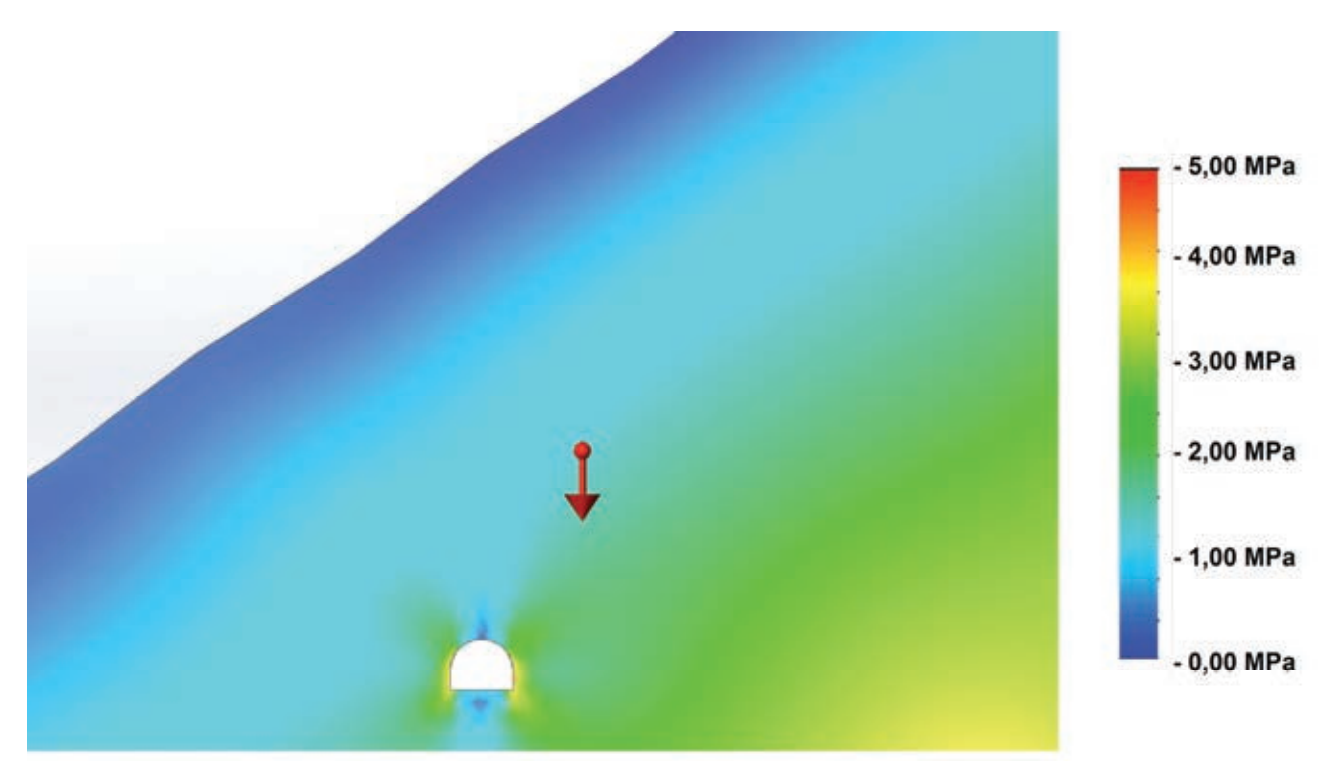

*Figure 13. Modélisation numérique des contraintes dans le massif* 

La stabilité de l'excavation souterraine est liée à un phénomène naturel de ré-arrangement des contraintes nommé *effet de voûte*.

**Question 16 : expliquer mécaniquement l'effet de voûte autour de l'excavation du tunnel. Indiquer l'évolution des contraintes et des déformations d'un élément de volume du massif rocheux (éloigné et proche de l'excavation).** 

#### **3.3 Dimensionnement du soutènement provisoire suivant la méthode de convergence-confinement.**

Nous allons étudier le soutènement provisoire à mettre en place lorsque la matrice rocheuse pourra être considérée comme un milieu élastique linéaire et isotrope en appliquant la méthode de convergence-confinement.

La convergence est le déplacement du parement du tunnel au fur et à mesure de l'avancement du front de taille. Le soutènement s'oppose à la convergence des parois du tunnel en exerçant une pression de soutènement.

La méthode consiste à rechercher le point d'équilibre entre la convergence du terrain et le confinement du soutènement.

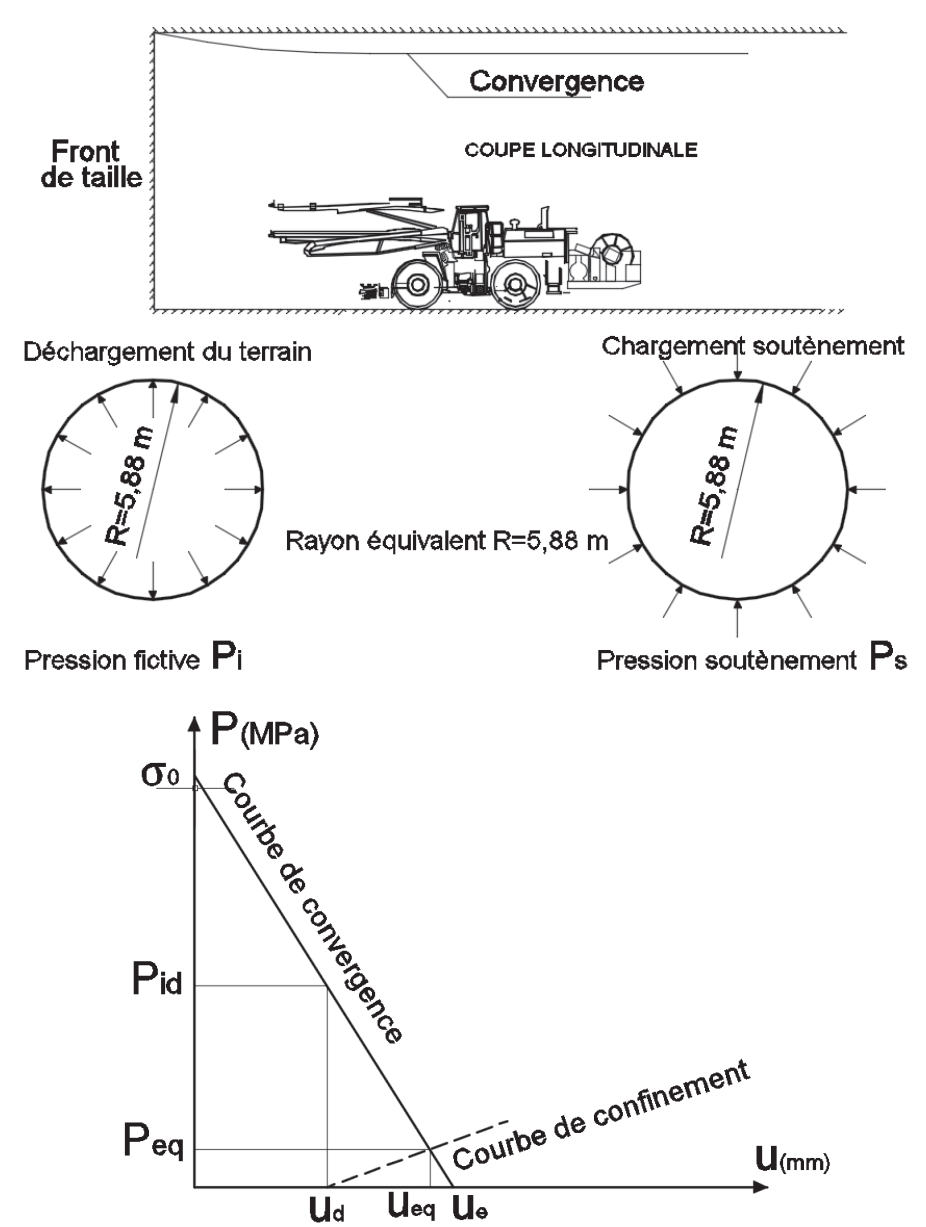

*Figure 14. Exemple d'assemblage des courbes de convergence et de confinement* 

La courbe de convergence est définit par la pression initiale  $\sigma_0 = \rho \cdot g \cdot h$  et par le déplacement  $u_e = \frac{1 + \gamma}{E} \cdot R \cdot \sigma_0$  du parement si aucun soutènement n'est mis en place.

Question 17 : calculer la valeur finale du déplacement de la paroi  $u<sub>e</sub>$  si aucun **soutènement n'est mis en place. Tracer la courbe de convergence sur votre copie.** 

On prévoit de mettre en œuvre un soutènement provisoire composé de 0,08 m de béton projeté fibré que l'on dimensionne comme un anneau de structure.

Les caractéristiques mécaniques du béton projeté fibré sont les suivantes :

- Module de Young :  $E_b$  = 30 000 MPa
- Coefficient de Poisson :  $\gamma_b = 0.2$
- Contrainte maximale de compression admissible :  $\sigma_{\text{max}} = 25 \text{ MPa}$ .

La pression fictive à la pose du soutènement est fonction du taux de déconfinement et vaut :  $P_{id} = (1 - \lambda_p) \cdot \sigma_0$ . Le taux de déconfinement  $\lambda_p$  est fonction de la distance entre la pose du soutènement et le front de taille et vaut dans notre cas :  $\lambda_p = 0.39$ .

# **Question 18 : calculer la pression fictive** *Pid* **à la pose du soutènement. Déduire de la**  courbe de convergence le déplacement  $u_d$  du terrain à la pose du soutènement **lorsque la pression fictive vaut**  $P_{id}$ **.**

Le soutènement s'oppose à la convergence des parois du tunnel en exerçant une pression de soutènement.

Dans le cas d'une galerie de section circulaire de rayon R, on définit le module de rigidité normale du soutènement par l'expression  $p_s = K_{_{SN}} \cdot \frac{u}{R}$  qui permettra de tracer la courbe de confinement. Le béton projeté sera considéré comme un anneau circulaire d'épaisseur constante, avec un module de rigidité normale:  $K_{\scriptscriptstyle{SN}} = \frac{-b}{1 - \gamma_b^2}$ *SN b*  $K_{SN} = \frac{E_b}{1 - \gamma_b^2} \cdot \frac{e}{R}$ 

# Question 19 : calculer le module  $K_{SN}$  du soutènement et tracer la courbe de **confinement du soutènement.**

L'intersection entre la courbe de convergence et la courbe de confinement correspond au point d'équilibre entre le terrain et le soutènement. C'est ce point ( $P_{eq}$ ,  $u_{eq}$ ) qui donne l'état mécanique de la structure.

# Question 20 : déterminer le déplacement  $u_{eq}$  et la contrainte  $P_{eq}$  au point d'équilibre.

Le béton projeté est considéré comme un anneau de rayon 5,88 m et d'épaisseur 0,08 m sollicité par une contrainte radiale sur le soutènement  $P_s = P_{eq} = 0.21$  *MPa* 

**Question 21 : à partir de la contrainte radiale** *Ps* **calculer la contrainte de compression dans le béton projeté. Le soutènement est-il bien dimensionné.** 

**Question 22 : présenter la technologie du béton projeté fibré (propriétés, constituants).**

On s'intéresse à présent au soutènement supplémentaire qu'il faudra mettre en œuvre au passage des discontinuités.

## **3.4 Caractéristiques mécaniques des discontinuités**

Pour caractériser le comportement d'une discontinuité du massif rocheux, on réalise un essai de cisaillement sur des éprouvettes carrées de 100 mm de côté judicieusement prélevées afin que l'essai se déroule autour d'une discontinuité.

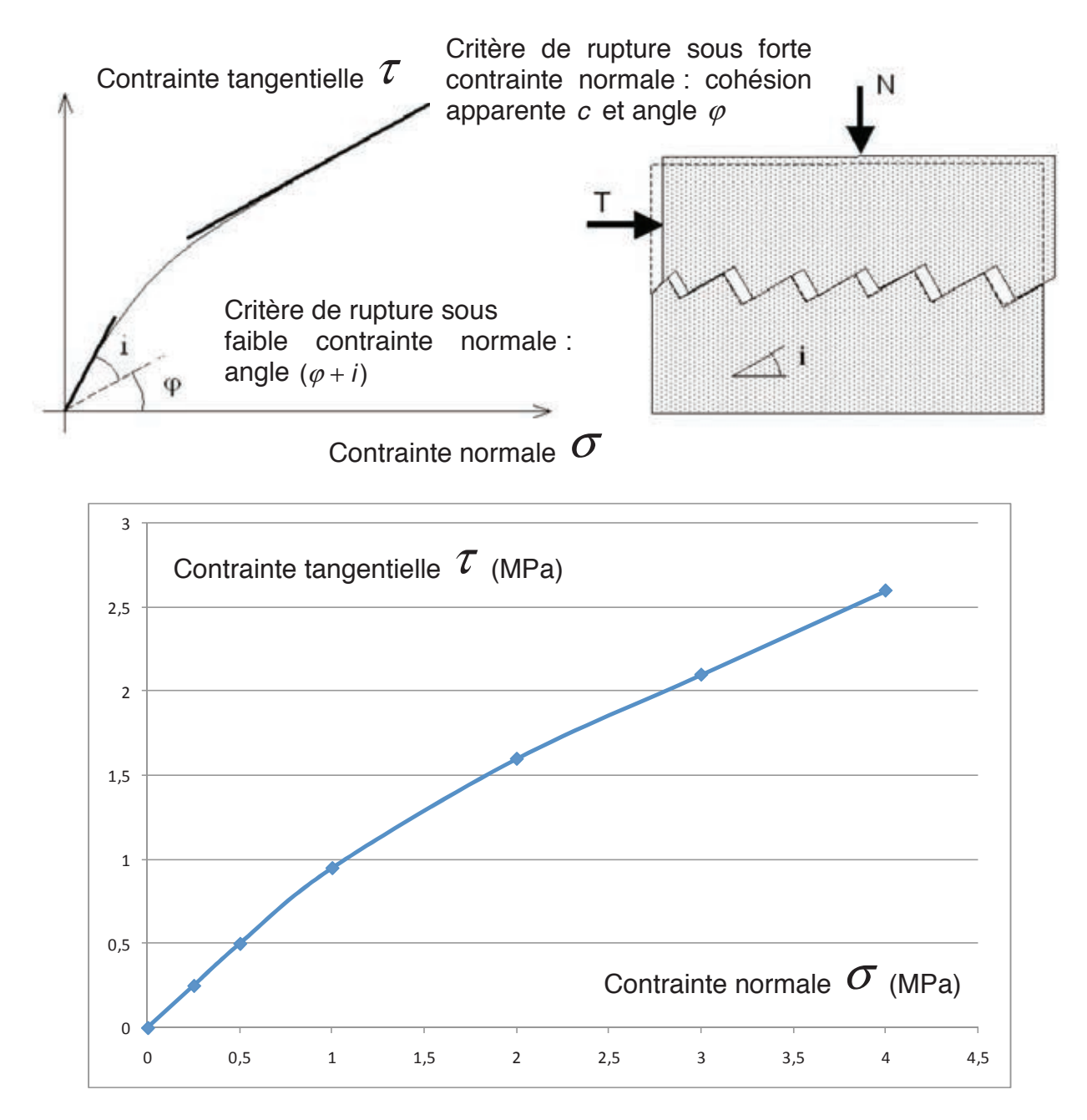

*Figure 15. Résultat d'un essai de cisaillement sur une discontinuité* 

**Question 23 : à partir de la figure 15, calculer l'angle de frottement** ϕ **et la valeur de la**   $\cosh(1) = \cosh(1)$  context apparente *c* sous forte contrainte, ainsi que l'angle  $(\phi + i)$  sous faible **contrainte de cette discontinuité.**

Nous allons maintenant envisager les principaux cas de rupture au niveau des discontinuités que l'on peut rencontrer lors du creusement du tunnel.

**3.5 Soutènement provisoire dans le cas d'un bloc en voûte**

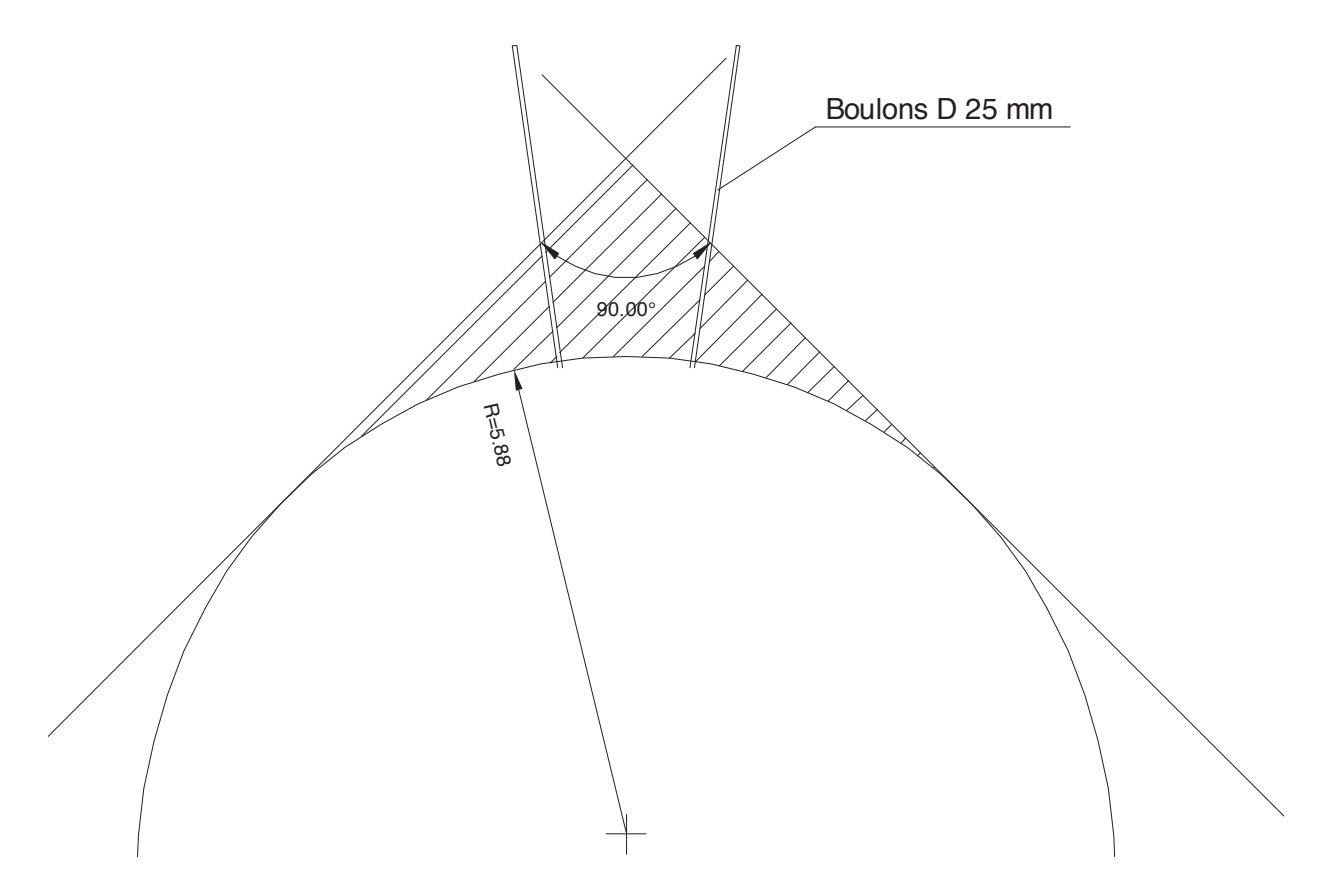

*Figure 16. Schéma du principe du soutènement provisoire d'un bloc de voûte* 

On envisage la chute d'un dièdre rocheux qui forme un angle de 90° et est tangent à la voûte. La voûte a un rayon de 5,88 m. Dans ce cas il n'est pas nécessaire de connaître les propriétés mécaniques des discontinuités.

Le forage du tunnel se fait par volée de 4,5 m qu'il convient de sécuriser par la mise en place de boulons à ancrage qui doivent soutenir le poids du dièdre rocheux. L'effort normal maximal d'un boulon à ancrage est de 245 000 N.

**Question 24 : calculer le poids du massif rocheux susceptible de tomber et déterminer le nombre de boulons à mettre en place sur une volée de 4,5 m pour avoir un coefficient de sécurité supérieur ou égal à 2.**

**Question 25 : présenter la technologie des boulons à ancrage (technologies, ancrages et scellements).** 

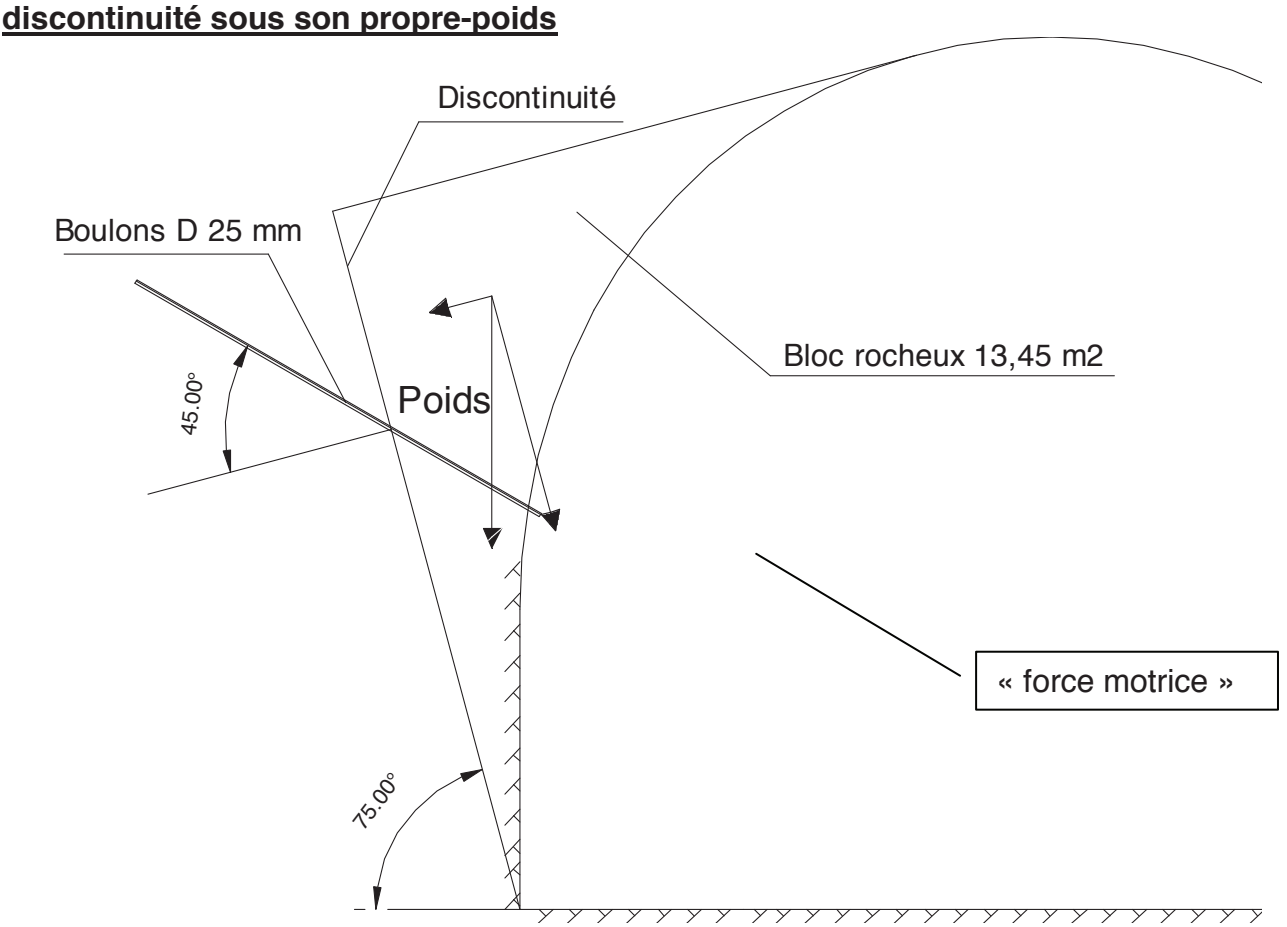

**3.6 Renforcement d'un dièdre rocheux susceptible de glisser le long d'une** 

*Figure 17. Schéma du principe du renforcement du dièdre rocheux* 

Le forage du tunnel se fait par volée de 4,5 m. On envisage la chute du bloc rocheux d'une surface de 13,45 m<sup>2</sup> qui est susceptible de glisser le long de la discontinuité orientée d'un angle de  $75^\circ$ .

**Question 26 : calculer la « force motrice » qui engendre le glissement du bloc rocheux le long de la discontinuité.** 

Pour éviter la chute du bloc rocheux, on met en place des boulons à ancrage orientés de 45° par rapport à la discontinuité dont la force ré sultante est *F* .

La contrainte normale sur le plan de discontinuité peut être considérée faible. On prendra donc une cohésion  $c = 0$  et un angle  $(\varphi + i) = 45^\circ$  sur la discontinuité.

**Question 27 : calculer la « force résistante » qui empêche le glissement du bloc rocheux le long de la discontinuité en fonction de la force résultante** *F* **dans les boulons à ancrage.** 

### **Partie 4 – Etude du revêtement définitif du tunnel (5 points)**

Nous allons dans cette partie réaliser les études pour formuler, fabriquer et mettre en œuvre le béton hydraulique permettant de réaliser le revêtement définitif du tunnel.

Les matériaux extraits sont marinés triés et stockés à l'extérieur du tunnel pour être réutilisés pour réaliser le revêtement du tunnel en béton hydraulique.

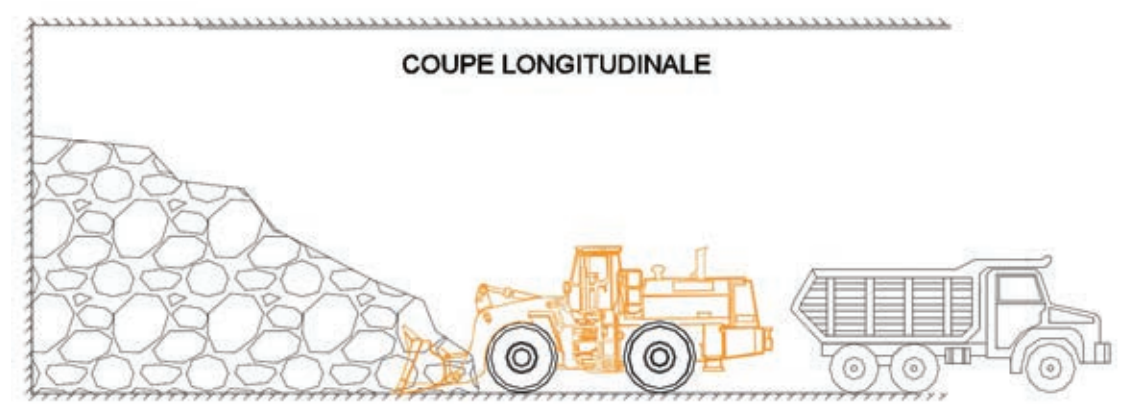

*Figure 18. Marinage des matériaux excavés* 

### **4.1 Production de granulats**

Les matériaux sont triés et sélectionnés en fonction de la résistance aux chocs ou essai Los Angelès. Les matériaux sont satisfaisants pour une valeur *LA* ≤ 40 .

Les granulats sélectionnés sont ensuite concassés sur site pour obtenir les coupures suivantes :

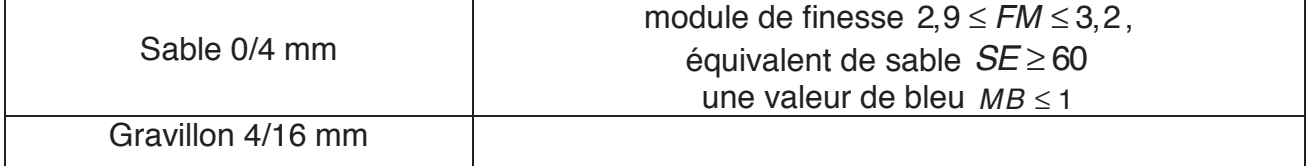

**Question 28 : présenter les principaux essais de laboratoire à réaliser pour permettre la sélection et la production des granulats pour la confection des bétons hydrauliques pour le revêtement du tunnel.** 

#### **4.2 Formulation du béton hydraulique**

Le béton à fabriquer pour le revêtement du tunnel doit avoir les caractéristiques suivantes :

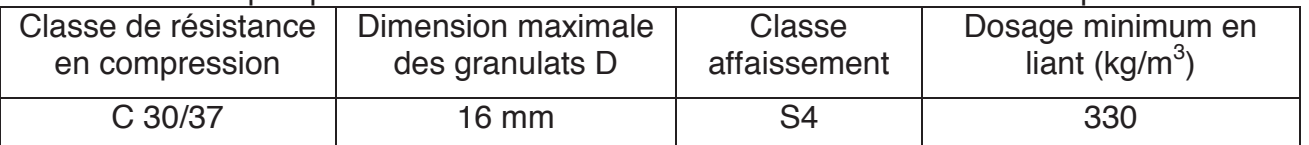

Le béton sera fabriqué avec une centrale à béton installée sur le site et dont le matériel de fabrication est régulé. On utilisera un ciment de classe 52,5. Le béton sera mis en œuvre à la pompe à béton.

**Question 29 : à l'aide de l'annexe 1, proposer une composition pour la confection du béton hydraulique pour le revêtement du tunnel en utilisant les granulats issus de l'excavation du tunnel.** 

## **4.3 Stabilité du coffrage de la voûte lors du bétonnage.**

Le coffrage pour le bétonnage de la voûte est un équipage mobile qui permet de réaliser un tronçon de 10 mètres à chaque bétonnage. Pour permettre la circulation des engins de chantier, on prévoit un gabarit de passage qui sera réalisé avec 5 portiques métalliques. Le déplacement maximum autorisé lors du bétonnage est de 5 mm.

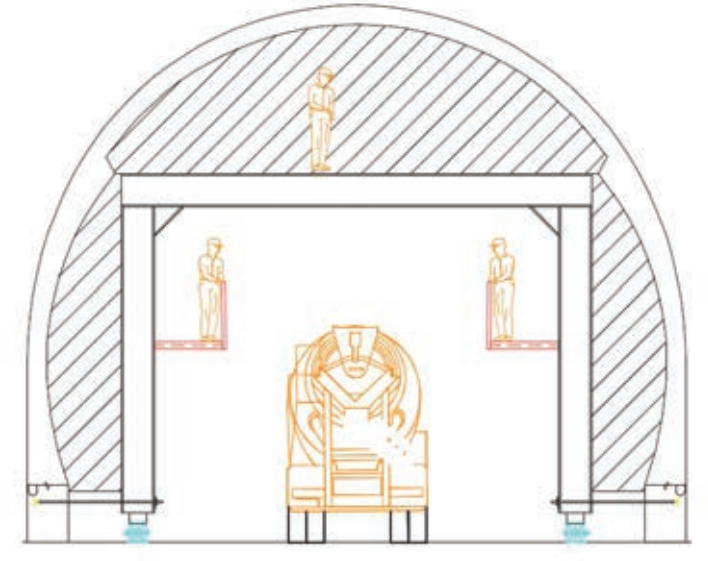

*Figure 19. Schéma de l'équipage mobile*

On se propose d'étudier un portique métallique constitué de profilés métallique d'inertie constante*I* et de module de Young *E* .

Le portique est constitué d'une poutre et de 2 poteaux d'élancements importants. Les effets de l'effort tranchant et de l'effort normal seront négligés devant celui du moment fléchissant. La structure est articulée en A et D.

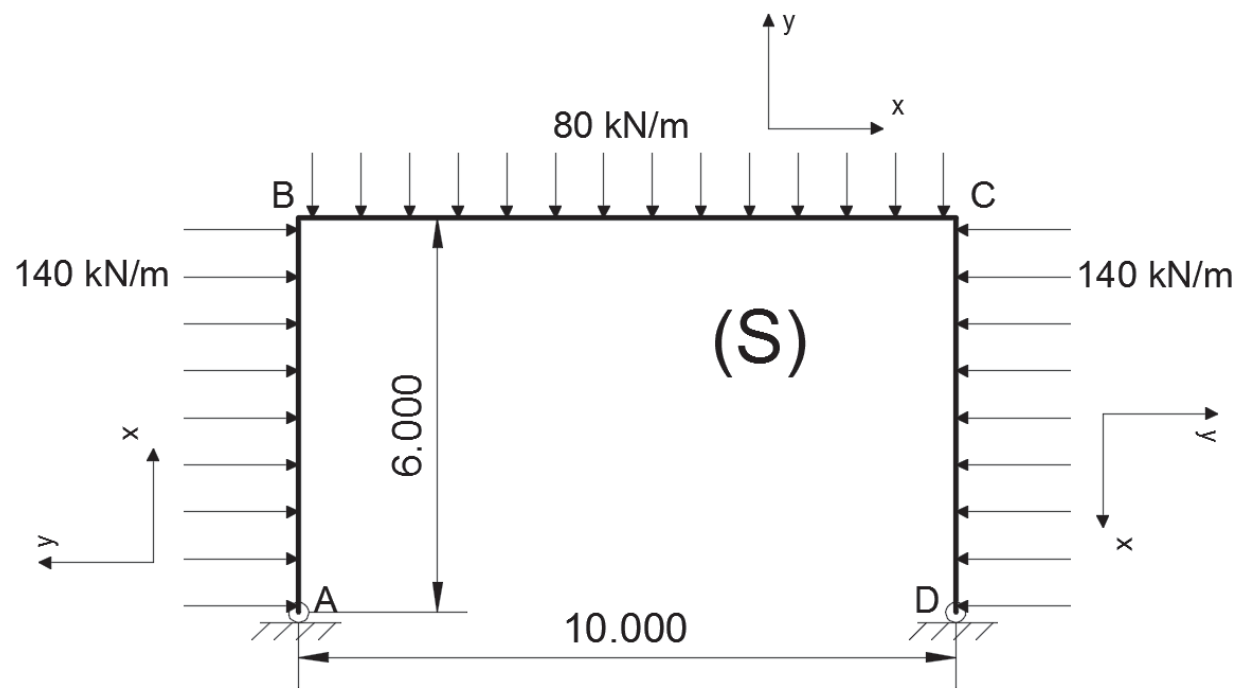

*Figure 20. Schéma mécanique retenu pour l'étude d'un portique* 

**Question 30 : quel est le degré d'hyperstaticité de la structure définie par la figure 20. Justifier l'hypothèse consistant à négliger les effets de l'effort normal et de l'effort tranchant devant celui du moment fléchissant.** 

Nous allons utiliser la méthode des forces pour déterminer l'inconnue hyperstatique X<sub>D</sub> choisie pour le calcul de cette structure qui est la force horizontale en D.

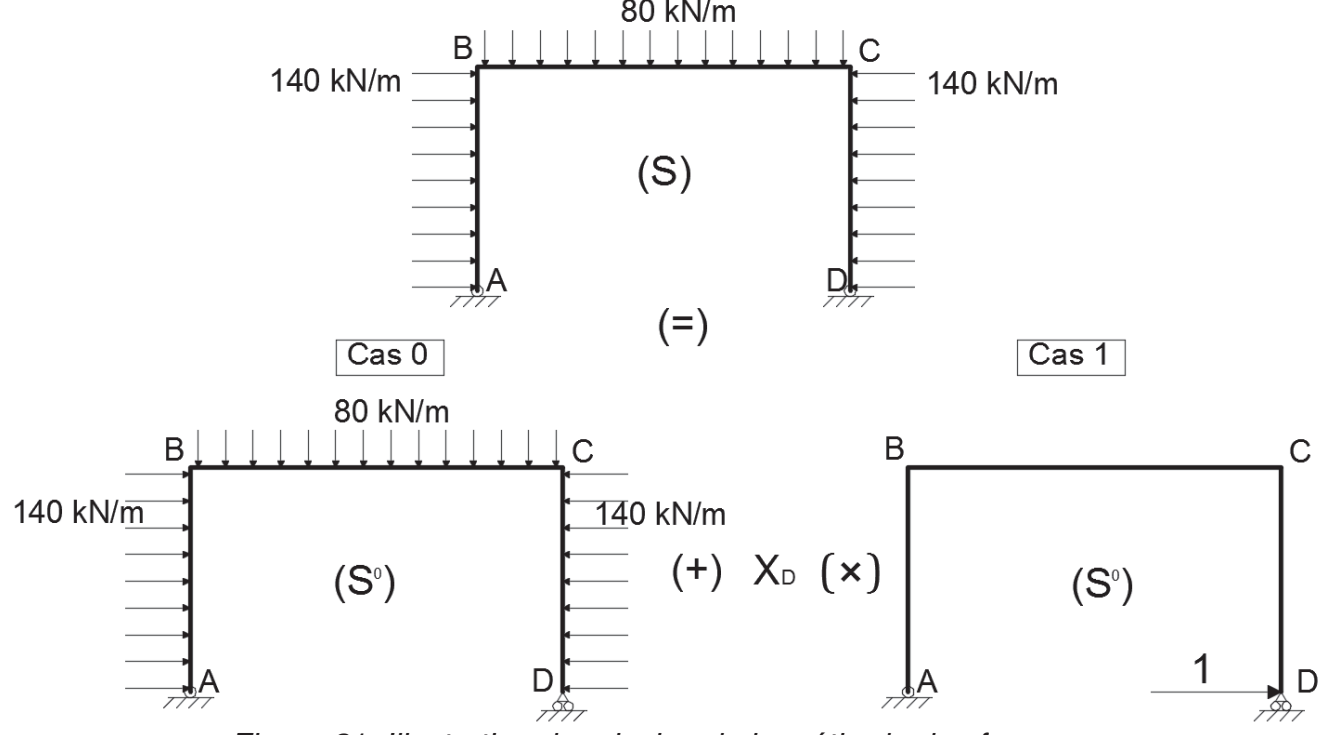

*Figure 21. Illustration du principe de la méthode des forces* 

On définit :

-  $M_0^0$  le moment fléchissant dans la structure isostatique associée  $(S^0)$  sousmise au chargement initial, (Cas 0)

-  $\overline{\mathit{M}}^{\scriptscriptstyle{0}}_1$  le moment fléchissant dans la structure isostatique associée  $\mathcal{(S}^{\scriptscriptstyle{0}})$ sousmise à une force unité appliqué en D. (Cas 1)

Question 31 : tracer les diagrammes des moments fléchissants  $\textit{M}^{0}_{_{0}}$  et  $\overline{\textit{M}}^{0}_{^{1}}$ dans la structure isostatique associée( $S^0$ ).

La méthode des forces permet d'écrire :  $\int \frac{\bar{M}_1^0.M_0^0}{\sigma}dx+X_{\scriptscriptstyle D}\times \int \frac{\left(\bar{M}_1^0\right)^2}{\sigma}dx$  $\int_{\text{structure}} \frac{M_1^0 \cdot M_0^0}{EI} dx + X_D \times \int_{\text{structure}} \frac{W_1^0}{EI} dx = 0$  $\frac{\overline{M}_1^0 \cdot M_0^0}{EI} dx + X_D \times \int_{structure} \frac{(M_1^0)}{EI} dx = 0$ 

**Question 32 : démontrer que l'inconnue hyperstatique vaut**  $X_n = 310,6$  **kN**. Pour cela vous pouvez utiliser l'annexe 2.

# **Question 33 : tracer le diagramme des moments fléchissants dans la structure (S).**

Le profilé métallique pour la réalisation de la structure (S) étudiée est de type HEB 700. L'inertie du profilé vaut  $I = 256900 \text{ cm}^4$  et le module de Young de l'acier  $E = 200000 \text{ MPa}$ ,

**Question 34 : proposer une méthode pour calculer le déplacement du portique au milieu de la poutre (BC). Réaliser le calcul.** 

## **Annexe 1 : Méthode de composition des bétons « Baron-Ollivier »**

## **Résistance visée du béton (fcm)**

Pour un calcul de résistance à 28 jours, on peut utiliser les règles approchées suivantes :

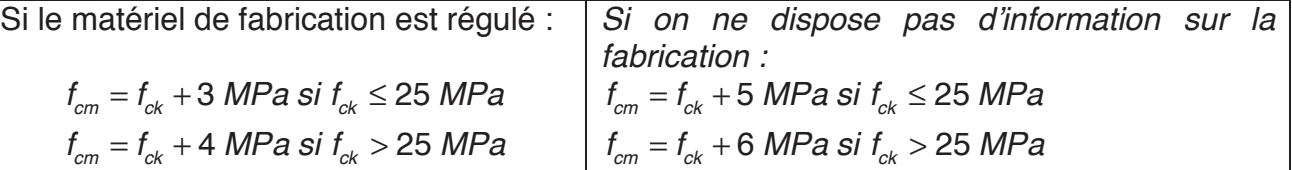

#### **Dosage en eau et en air (E et V):**

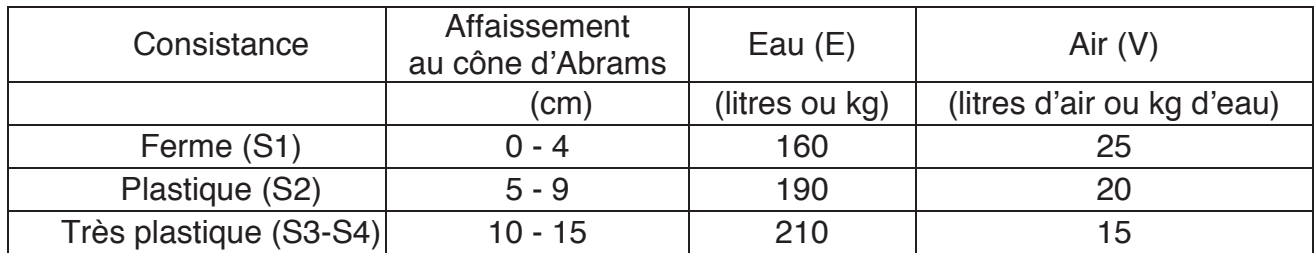

La masse volumique de l'eau est prise égale à 1 kg/litre.

*V est le volume d'air, exprimé en masse de volume d'eau correspondant.* 

Si D est différent de 20 mm**,** il faut corriger les valeurs de E et de V par le coefficient multiplicateur donné dans le tableau suivant :

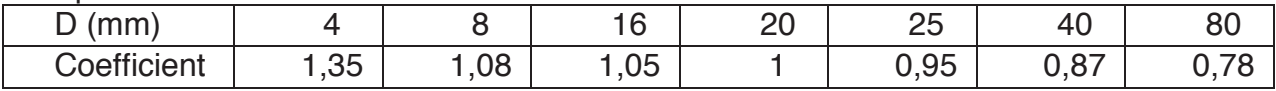

*Si les granulats sont concassés, les valeurs du tableau ci-dessus sont à majorer de 10 %* 

## **Dosage en ciment à partir de la formule de BOLOMEY :**

$$
f_{cm} = f_{mc} \cdot k_b \cdot \left(k_v \cdot \frac{C}{E} - 0.5\right)
$$

## **Valeur estimée de** *<sup>b</sup> k* **:**

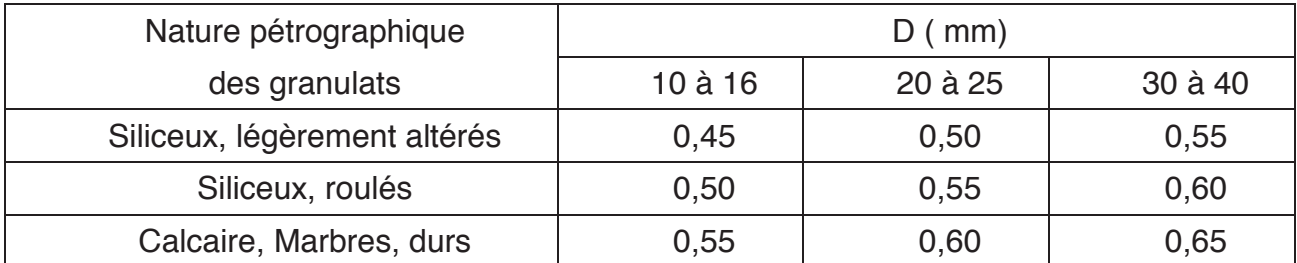

#### **Valeur estimée de** *<sup>v</sup> k* **en fonction de la consistance du béton :**

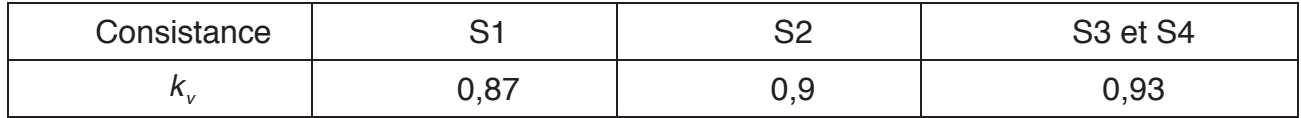

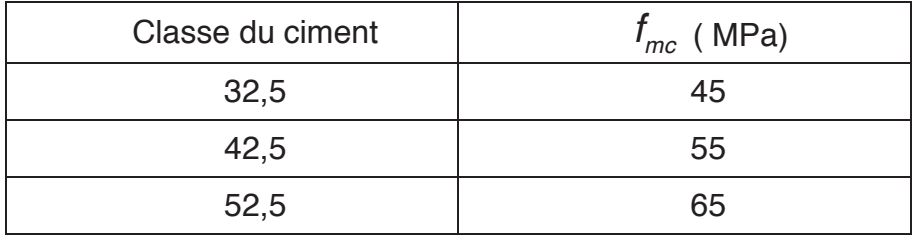

Valeur estimée de  $f_{mc}$  à 28 jours (en l'absence de valeur plus précise) :

*La masse volumique du ciment sera prise égale à 3150 kg/m3*

**Dosage en granulats** (Sable et Gravillon concassés issus des déblais du tunnel ; Rappel de la m*asse volumique des granulats : 2700 kg/m3 )* 

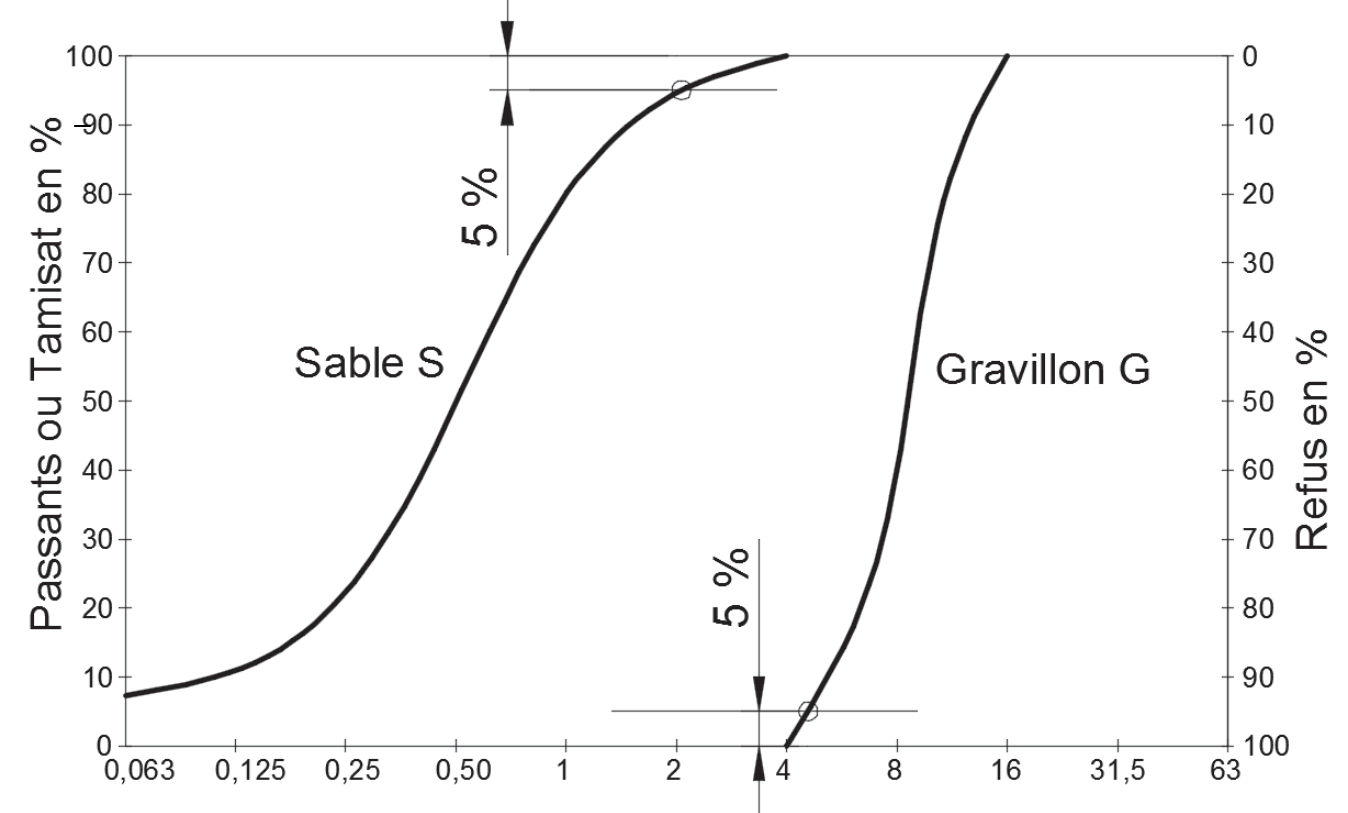

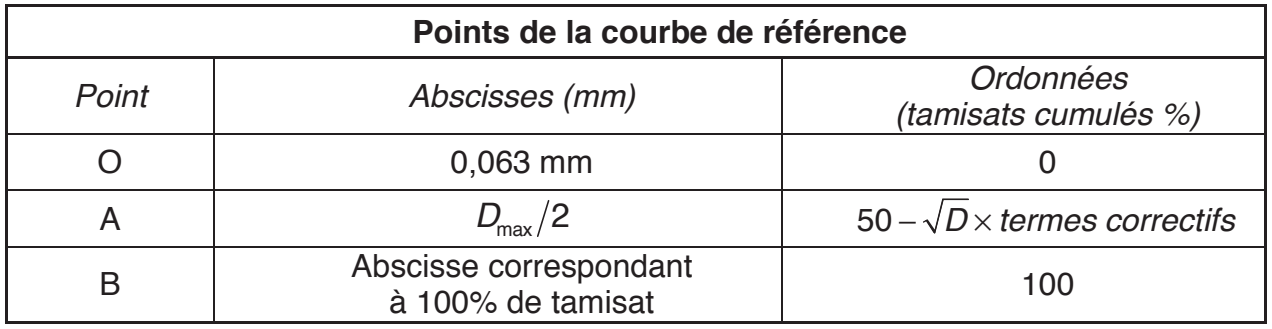

*Termes correctifs pour le calcul de l'ordonnée de A : YA:* 

- majoration de 3% de tamisat si les granulats sont concassés.

- majoration de 5% de tamisat pour les bétons armés où le ferraillage ≤ 80kg/m<sup>3</sup>.

- majoration de 10% de tamisat pour les bétons destinés à être pompés ou les bétons avec un taux de ferraillage > 80kg/m $^3$ .

Annexe 2 : Tableau des intégrales de MOHR :  $\int_0^L m_i(x) . m_j(x) . dx$ **Annexe 2 : Tableau des intégrales de MOHR :**  $\int_0^L m_i(x) m_j(x) dx$ 

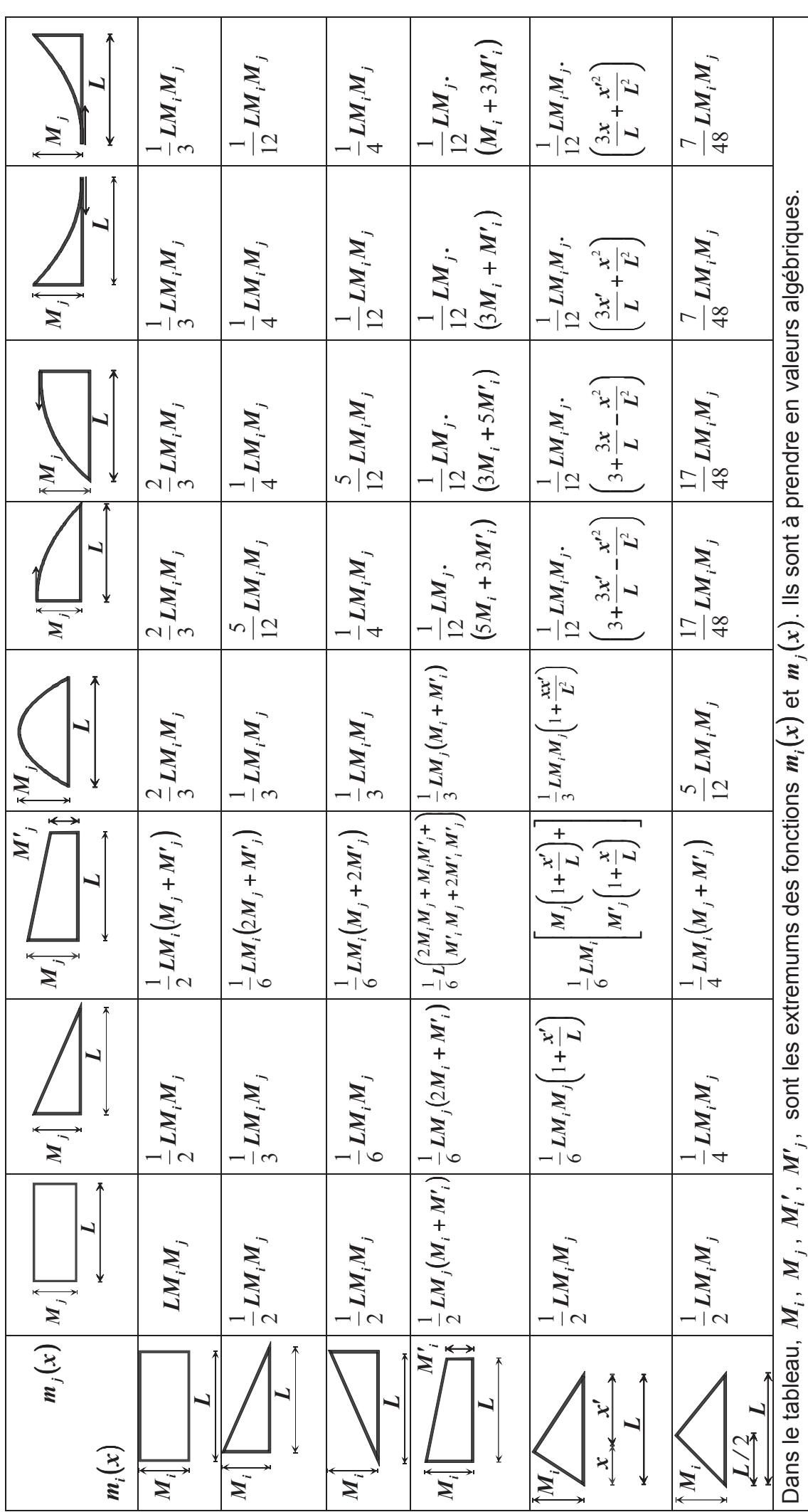

Page 28 sur 28 Page 28 sur 28